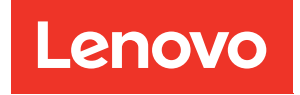

# ThinkSystem SN850 Rechenknoten Referenz zur Speicherbestückung

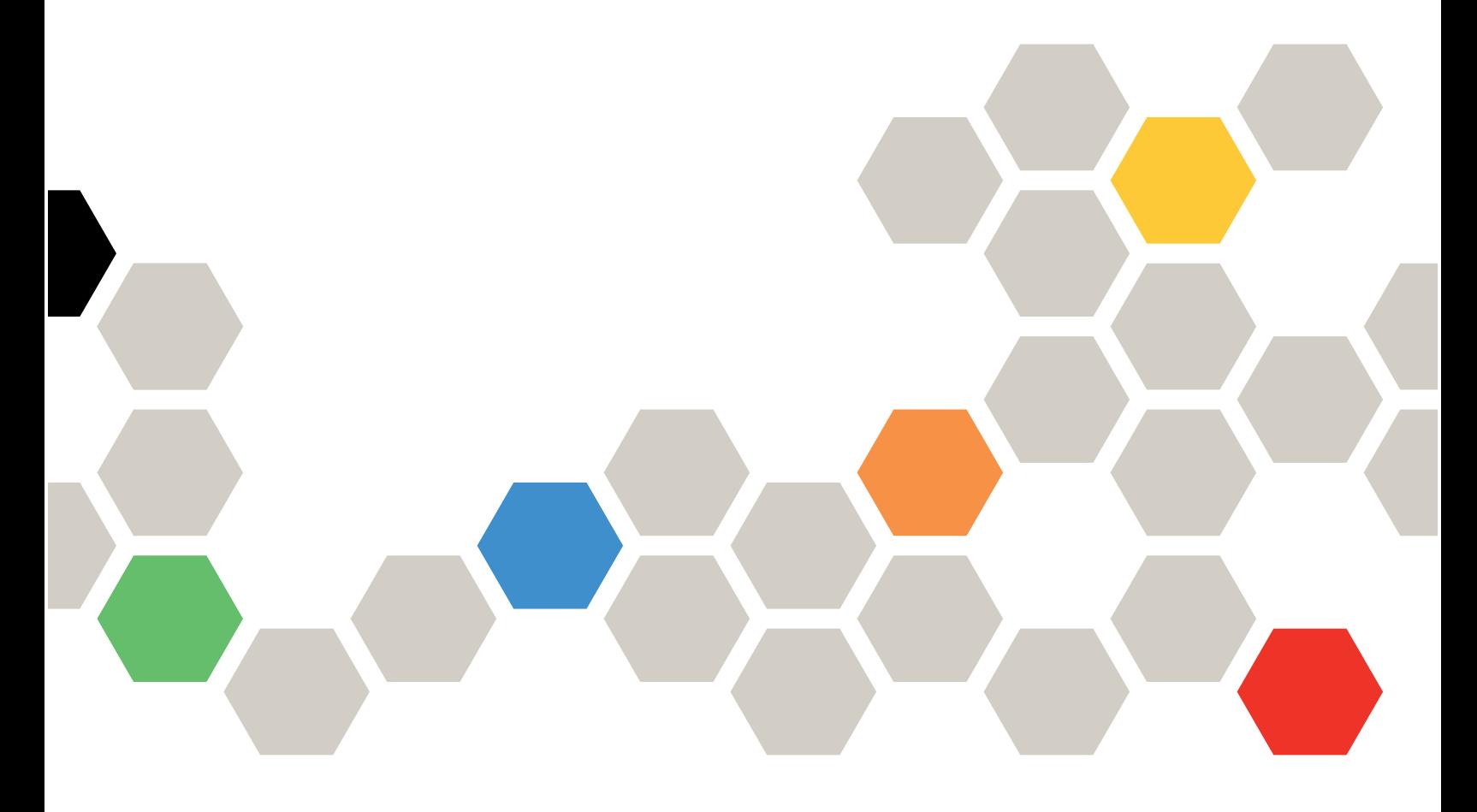

Maschinentypen: 7X15

#### Anmerkung

Vor Verwendung dieser Informationen und des darin beschriebenen Produkts lesen Sie die Sicherheitsinformationen und -hinweise, die auf der folgenden Website verfügbar sind: [https://pubs.lenovo.com/safety\\_documentation/](https://pubs.lenovo.com/safety_documentation/)

Außerdem müssen Sie sicherstellen, dass Sie mit den Geschäftsbedingungen der Lenovo Warranty für Ihren Server vertraut sind, die Sie hier finden: <http://datacentersupport.lenovo.com/warrantylookup>

Fünfte Ausgabe (Dezember 2022)

© Copyright Lenovo 2017, 2022.

HINWEIS ZU EINGESCHRÄNKTEN RECHTEN: Werden Daten oder Software gemäß einem GSA-Vertrag (General Services Administration) ausgeliefert, unterliegt die Verwendung, Vervielfältigung oder Offenlegung den in Vertrag Nr. GS-35F-05925 festgelegten Einschränkungen.

# **Inhaltsverzeichnis**

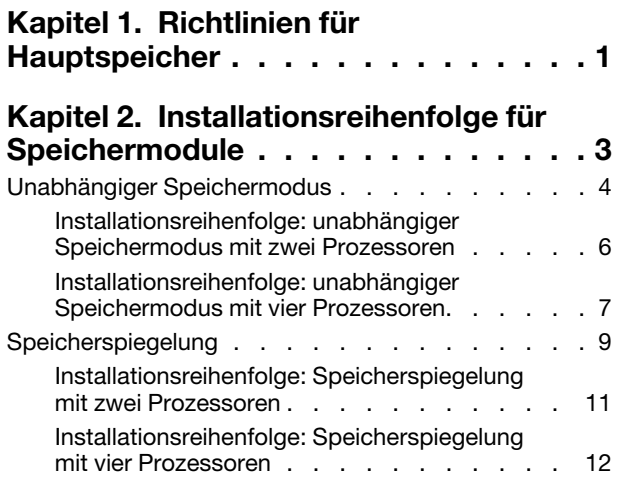

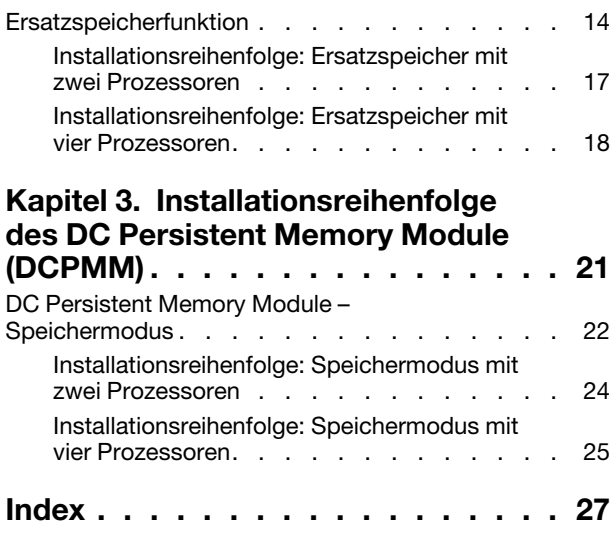

# <span id="page-4-0"></span>Kapitel 1. Richtlinien für Hauptspeicher

Es gibt eine Reihe von Kriterien, die bei der Installation von Speichermodulen in Ihrem Rechenknoten berücksichtigt werden müssen.

#### <span id="page-4-1"></span>Belegung von Speichermodulen für eine optimale Systemleistung

Die DIMM-Belegungsreihenfolgen (Hauptspeicher) in diesem Dokument beschreiben alle Hauptspeicherbelegungskombinationen, die von dem Rechenknoten unterstützt werden. Einige dieser Kombinationen sorgen durch eine ausgewogenere Verteilung des Hauptspeichers auf die Prozessoren, Speichercontroller und Speicherkanäle für eine höhere Leistung als andere. Ausgeglichene Hauptspeicherkonfigurationen ermöglichen die optimale Nutzung aller bestückten Speicherkanäle eines Prozessors und steigern die Speicherleistung. Nutzen Sie für eine optimale Speicherleistung eine ausgewogene Hauptspeicherkonfigurationen entsprechend der folgenden Richtlinien:

- Wenn mehrere Prozessoren installiert sind, verteilen Sie die DIMMs so auf die Prozessoren, dass alle Prozessoren über die gleiche Speicherkapazität verfügen.
- Verteilen Sie die DIMMs so auf die Prozessorspeichercontroller, dass alle Speichercontroller über eine identische DIMM-Belegung und Speicherkapazität verfügen. Jeder Prozessor in Ihrem Rechenknoten hat zwei Speichercontroller. Jeder Speichercontroller hat drei Speicherkanäle und jeder Speicherkanal hat zwei DIMM-Steckplätze.
- Belegen Sie für eine optimale Leistung alle Speicherkanäle.
- Teilen Sie die DIMMs für einen Speichercontroller so über alle Speicherkanäle auf, dass alle Speicherkanäle mit der gleichen Anzahl DIMMs, der gleichen Gesamtspeicherkapazität und der gleichen Speicherbankzahl konfiguriert sind.
- Bei Hauptspeicherkonfigurationen, in denen nicht alle Speicherkanäle genutzt werden können, sollten alle Speicherkanäle mit der gleichen Anzahl DIMMs, der gleichen Gesamtspeicherkapazität und der gleichen Speicherbankzahl konfiguriert sein.

Wenn dies durch bestimmte Hauptspeicherbelegungskonfigurationen unterstützt wird, kann die Leistung verbessert werden, indem Sie diesen Richtlinien folgen:

- Wählen Sie die DIMMs für die Speicherbänke für jeden Speicherkanal so, dass die Gesamtzahl der Speicherbänke für jeden Kanal eine gerade Zahl ergibt.
- Wenn Sie mehr als einen DIMM-Steckplatz pro Speicherkanal belegen, wählen Sie identische DIMMs für die Belegung der DIMM-Steckplätze für jeden Speicherkanal. Konfigurieren Sie beispielsweise zwei identische 16 GB-DIMMs für jeden belegten Speicherkanal. Damit der Rechenknoten korrekt arbeitet müssen die DIMMs in den einzelnen Speicherkanälen nicht identisch sein. Die Speicherleistung wird jedoch mit identischen DIMMs leicht verbessert.

#### Weitere Regeln für die Hauptspeicherinstallation

Wenn Sie Speichermodule installieren, achten Sie auf die folgenden Kriterien:

- Installieren Sie die Speichermodule nur entsprechend der in [Kapitel 2 "Installationsreihenfolge für](#page-6-0) [Speichermodule" auf Seite 3](#page-6-0) aufgeführten Reihenfolge.
- Mischen Sie keine RDIMMs und LR-DIMMs im selben Rechenknoten.
- Installieren Sie zunächst (Ranked) DIMMs mit einer höheren Kapazität und beachten Sie die angegebene Belegungsreihenfolge.
- Das Installieren oder Entfernen von DIMMs verändert die Konfiguration des Rechenknotens. Wenn Sie den Rechenknoten erneut starten, wird eine Nachricht angezeigt, dass die Hauptspeicherkonfiguration geändert wurde. Nutzen Sie das Setup Utility, um die Rechenknotenkonfiguration anzuzeigen.

# <span id="page-6-0"></span>Kapitel 2. Installationsreihenfolge für Speichermodule

Speichermodule müssen in einer bestimmten Reihenfolge auf Grundlage der Hauptspeicherkonfiguration, die Sie implementieren, und der Anzahl an Prozessoren und Speichermodulen, die im Rechenknoten eingebaut sind, installiert werden.

<span id="page-6-1"></span>Anmerkung: Die Liste der unterstützten Speichermodule unterscheidet sich für Intel Xeon Prozessoren der 1. Generation (Skylake) und der 2. Generation (Cascade Lake). Achten Sie darauf, nur kompatible Speichermodule zu installieren, um Systemfehler zu vermeiden. Eine Liste der unterstützten DIMMs finden Sie unter: <https://serverproven.lenovo.com/>

Die folgenden Hauptspeicherkonfigurationen und die Belegungsreihenfolgen werden für ThinkSystem SN850 unterstützt:

- ["Unabhängiger Speichermodus" auf Seite 4](#page-7-0)
	- ["Installationsreihenfolge: unabhängiger Speichermodus mit zwei Prozessoren" auf Seite 6](#page-9-0)
- ["Installationsreihenfolge: unabhängiger Speichermodus mit vier Prozessoren" auf Seite 7](#page-10-0)
- ["Speicherspiegelung" auf Seite 9](#page-12-0)
	- ["Installationsreihenfolge: Speicherspiegelung mit zwei Prozessoren" auf Seite 11](#page-14-0)
	- ["Installationsreihenfolge: Speicherspiegelung mit vier Prozessoren" auf Seite 12](#page-15-0)
	- ["Ersatzspeicherfunktion" auf Seite 14](#page-17-0)
	- ["Installationsreihenfolge: Ersatzspeicher mit zwei Prozessoren" auf Seite 17](#page-20-0)
	- ["Installationsreihenfolge: Ersatzspeicher mit vier Prozessoren" auf Seite 18](#page-21-0)

Installationsvoraussetzungen für den Hauptspeicher:

- Ein Etikett auf jedem DIMM gibt den DIMM-Typ an. Diese Informationen sind im Format xxxxx nRxxx PC4-xxxxx-xx-xx-xxx dargestellt. N gibt an, ob das DIMM über eine Speicherbank (n=1) oder zwei Speicherbänke (n=2) verfügt.
- Es ist mindestens ein DIMM auf jedem Prozessor erforderlich. Installieren Sie mindestens sechs DIMMs pro Prozessor, um eine gute Leistung zu erhalten.
- Die folgende Tabelle enthält alle möglichen Kombinationen aus unterschiedlichen Typen von DIMMs:

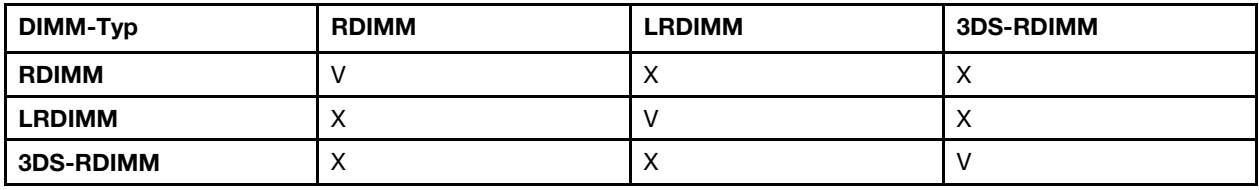

Tabelle 1. DIMM-Kompatibilität

• Wenn Sie ein DIMM austauschen, stellt der Rechenknoten eine automatische DIMM-Aktivierungsfunktion bereit, sodass Sie das neue DIMM nicht manuell über das Setup Utility aktivieren müssen.

#### Achtung:

- Das Kombinieren von x4- und x8-DIMMs im selben Kanal ist erlaubt.
- Installieren Sie DIMMs mit derselben Geschwindigkeit, um eine optimale Leistung zu erreichen. Andernfalls ermittelt das BIOS die geringste Geschwindigkeit unter allen Kanälen und nutzt diese für alle Kanäle.
- Belegen Sie DIMMs immer mit der maximalen Anzahl an Speicherbänken im am weitesten entfernten DIMM-Steckplatz, gefolgt vom am nächsten liegenden DIMM-Steckplatz.

#### <span id="page-7-0"></span>Unabhängiger Speichermodus

Im unabhängigen Speichermodus können Speicherkanäle in beliebiger Reihenfolge mit DIMMs belegt werden und Sie können alle Kanäle für jeden Prozessor in beliebiger Reihenfolge ohne bestimmte Voraussetzungen belegen. Der unabhängige Speichermodus bietet die höchste Speicherleistung, es gibt jedoch keinen Failover-Schutz. Die DIMM-Installationsreihenfolge für den unabhängigen Speichermodus variiert basierend auf der Anzahl an Prozessoren und Speichermodulen, die im Rechenknoten installiert sind.

<span id="page-7-1"></span>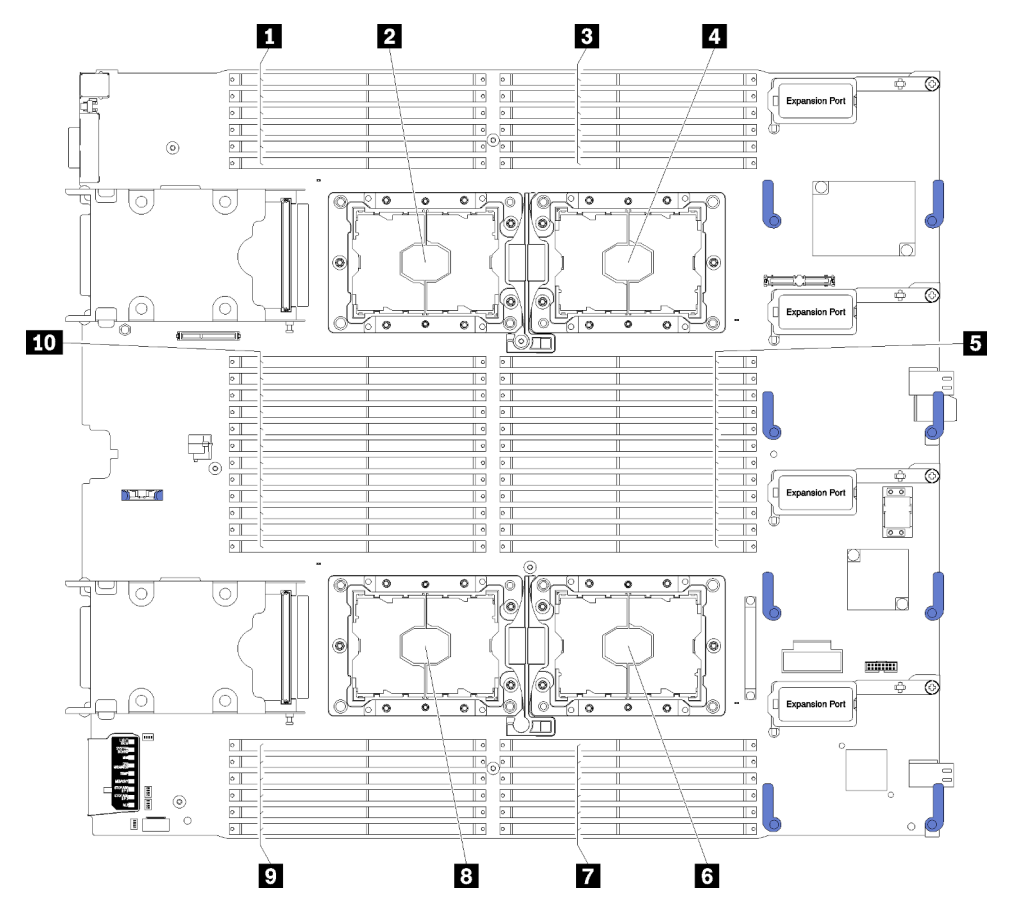

Abbildung 1. Layout für Prozessoren und Speichermodule

Tabelle 2. Layout für Prozessoren und Speichermodule

| <b>FUDIMM 25-30</b> | <b>6</b> Prozessorsockel 2 |
|---------------------|----------------------------|
| 2 Prozessorsockel 3 | <b>7 DIMM 19-24</b>        |
| <b>B</b> DIMM 1-6   | 8 Prozessorsockel 4        |
| 4 Prozessorsockel 1 | <b>DIMM</b> 43-48          |
| <b>B</b> DIMM 7-18  | <b>10 DIMM 31-42</b>       |

| <b>Speichercontroller</b>         |         |    |         | Controller 0 |         |    |    |         |         | Controller 1 |         |    |
|-----------------------------------|---------|----|---------|--------------|---------|----|----|---------|---------|--------------|---------|----|
| Kanäle                            | Kanal 2 |    | Kanal 1 |              | Kanal 0 |    |    | Kanal 0 | Kanal 1 |              | Kanal 2 |    |
| <b>Steckplätze</b>                | 0       |    | 0       |              | 0       |    |    |         |         | 0            |         |    |
| <b>DIMM-Nummern (Prozessor 1)</b> |         | 2  | 3       | 4            | b       | 6  |    | 8       | 9       | 10           | 11      | 12 |
| <b>DIMM-Nummern (Prozessor 2)</b> | 13      | 14 | 15      | 16           |         | 18 | 19 | 20      | 21      | 22           | 23      | 24 |

Tabelle 3. Informationen zu Kanal und Steckplatz von DIMMs um Prozessor 1 und 2

Tabelle 4. Informationen zu Kanal und Steckplatz von DIMMs um Prozessor 3 und 4

| Speichercontroller                |         |    | Controller 1 |    |                |         |         |    |         | Controller 0 |         |    |
|-----------------------------------|---------|----|--------------|----|----------------|---------|---------|----|---------|--------------|---------|----|
| Kanäle                            | Kanal 2 |    | Kanal 1      |    |                | Kanal 0 | Kanal 0 |    | Kanal 1 |              | Kanal 2 |    |
| <b>Steckplätze</b>                | 0       |    | 0            |    | 0              |         |         |    |         | 0            |         |    |
| <b>DIMM-Nummern (Prozessor 3)</b> | 25      | 26 | 27           | 28 | 29             | 30      | 31      | 32 | 33      | 34           | 35      | 36 |
| <b>DIMM-Nummern (Prozessor 4)</b> | 37      | 38 | 39           | 40 | 4 <sub>1</sub> | 42      | 43      | 44 | 45      | 46           | 47      | 48 |

Richtlinien zum unabhängigen Speichermodus:

- Einzelne Speicherkanäle können mit unterschiedlichen DIMM-Taktungen betrieben werden, alle Kanäle müssen jedoch mit derselben Schnittstellentaktung betrieben werden.
- Belegen Sie zuerst den Speicherkanal 0.
- Speicherkanal 1 ist leer oder genauso belegt wie Speicherkanal 0.
- Speicherkanal 2 ist leer oder genauso belegt wie Speicherkanal 1.
- Belegen Sie in jedem Speicherkanal Steckplatz 0 zuerst.
- Wenn der Speicherkanal zwei DIMMs besitzt, bestücken Sie das DIMM mit einer höheren Anzahl an Bänken in Steckplatz 0. Falls die Bänke identisch sind, bestücken Sie eine der Bänke mit einer höheren Kapazität in Steckplatz 0.

Anmerkungen: Zwei spezielle Regeln zur identischen DIMM-Bestückung für eine optimale Leistung.

- Wenn ein Prozessor über drei identische DIMMs verfügt (Teilenummer identisch), belegen Sie alle DIMMs für den Speichercontroller 0. Folgen Sie andernfalls der normalen Belegungsregel.
- Wenn ein Prozessor über zehn identische DIMMs verfügt (Teilenummer identisch), belegen Sie fünf DIMMs für den Speichercontroller 0 und fünf DIMMs für den Speichercontroller 1. Folgen Sie andernfalls der normalen Belegungsregel.

Die DIMM-Bestückungsreihenfolgen des unabhängigen Speichermodus für jede unterstützte Prozessorkonfiguration lauten:

- ["Installationsreihenfolge: unabhängiger Speichermodus mit zwei Prozessoren" auf Seite 6](#page-9-0)
- ["Installationsreihenfolge: unabhängiger Speichermodus mit vier Prozessoren" auf Seite 7](#page-10-0)

#### <span id="page-9-0"></span>Installationsreihenfolge: unabhängiger Speichermodus mit zwei Prozessoren

Installationsreihenfolge für Speichermodule für den unabhängigen Speichermodus (ohne Spiegelung) mit zwei im Rechenknoten installierten Prozessoren.

<span id="page-9-1"></span>In der folgenden Tabelle ist die DIMM-Bestückungsreihenfolge für den unabhängigen Speichermodus dargestellt, wenn zwei Prozessoren installiert sind.

Anmerkung: Wenn Sie bei einem Hauptspeicherupgrade einen oder mehrere DIMMs hinzufügen, müssen Sie möglicherweise, andere bereits installierte DIMMs an neue Positionen verlegen.

| Ge-<br>samt    |   |                |   |   |   | <b>Prozessor 1</b> |   |   |   |                 |    |                  |    |    |    |    |    |    | <b>Prozessor 2</b> |    |    |    |    |    | Gesamt       |
|----------------|---|----------------|---|---|---|--------------------|---|---|---|-----------------|----|------------------|----|----|----|----|----|----|--------------------|----|----|----|----|----|--------------|
| <b>DIMMs</b>   |   | $\overline{2}$ | 3 | 4 | 5 | 6                  | 7 | 8 | 9 | 10 <sub>1</sub> | 11 | 12               | 13 | 14 | 15 | 16 | 17 | 18 | 19                 | 20 | 21 | 22 | 23 | 24 | <b>DIMMs</b> |
| $\overline{2}$ |   |                |   |   | 5 |                    |   |   |   |                 |    |                  |    |    |    |    | 17 |    |                    |    |    |    |    |    | $\mathbf{2}$ |
| 4              |   |                |   |   | 5 |                    |   | 8 |   |                 |    |                  |    |    |    |    | 17 |    |                    | 20 |    |    |    |    | 4            |
| 6              |   |                | 3 |   | 5 |                    |   | 8 |   |                 |    |                  |    |    | 15 |    | 17 |    |                    | 20 |    |    |    |    | 6            |
| 8              |   |                | 3 |   | 5 |                    |   | 8 |   | 10              |    |                  |    |    | 15 |    | 17 |    |                    | 20 |    | 22 |    |    | 8            |
| 10             | 1 |                | 3 |   | 5 |                    |   | 8 |   | 10              |    |                  | 13 |    | 15 |    | 17 |    |                    | 20 |    | 22 |    |    | 10           |
| 12             | 1 |                | 3 |   | 5 |                    |   | 8 |   | 10              |    | 12 <sub>2</sub>  | 13 |    | 15 |    | 17 |    |                    | 20 |    | 22 |    | 24 | 12           |
| 14             |   |                | 3 | 4 | 5 | 6                  |   | 8 |   | 10              |    | 12               |    |    | 15 | 16 | 17 | 18 |                    | 20 |    | 22 |    | 24 | 14           |
| 16             |   |                | 3 | 4 | 5 | 6                  | 7 | 8 | 9 | 10              |    |                  |    |    | 15 | 16 | 17 | 18 | 19                 | 20 | 21 | 22 |    |    | 16           |
| 18             | 1 | $\overline{2}$ | 3 | 4 | 5 | 6                  |   | 8 |   | 10              |    | 12 <sup>12</sup> | 13 | 14 | 15 | 16 | 17 | 18 |                    | 20 |    | 22 |    | 24 | 18           |
| 20             | 1 | 2              | 3 | 4 | 5 | 6                  | 7 | 8 | 9 | 10              |    |                  | 13 | 14 | 15 | 16 | 17 | 18 | 19                 | 20 | 21 | 22 |    |    | 20           |
| 22             | 1 | $\overline{2}$ | 3 | 4 | 5 | 6                  | 7 | 8 | 9 | 10              |    | 12 <sup>12</sup> | 13 | 14 | 15 | 16 | 17 | 18 | 19                 | 20 | 21 | 22 |    | 24 | 22           |
| 24             | 1 | $\overline{c}$ | 3 | 4 | 5 | 6                  | 7 | 8 | 9 | 10 <sub>l</sub> | 11 | 12               | 13 | 14 | 15 | 16 | 17 | 18 | 19                 | 20 | 21 | 22 | 23 | 24 | 24           |

Tabelle 5. Unabhängiger Modus mit zwei Prozessoren

### <span id="page-10-0"></span>Installationsreihenfolge: unabhängiger Speichermodus mit vier Prozessoren

Installationsreihenfolge für Speichermodule für den unabhängigen Speichermodus (ohne Spiegelung) mit vier im Rechenknoten installierten Prozessoren.

<span id="page-10-2"></span>In den folgenden Tabellen ist die DIMM-Bestückungsreihenfolge für den unabhängigen Speichermodus dargestellt, wenn vier Prozessoren installiert sind.

Anmerkung: Wenn Sie bei einem Hauptspeicherupgrade einen oder mehrere DIMMs hinzufügen, müssen Sie möglicherweise andere bereits installierte DIMMs an neue Positionen verlegen.

| Ge-<br>samt  |   |                |   |                |   | <b>Prozessor 1</b> |   |   |   |                 |    |    |    |    |    |    |    |    | <b>Prozessor 2</b> |    |    |    |    |    | Gesamt       |
|--------------|---|----------------|---|----------------|---|--------------------|---|---|---|-----------------|----|----|----|----|----|----|----|----|--------------------|----|----|----|----|----|--------------|
| <b>DIMMs</b> |   | $\overline{2}$ | 3 | 4              | 5 | 6                  | 7 | 8 | 9 | 10              | 11 | 12 | 13 | 14 | 15 | 16 | 17 | 18 | 19                 | 20 | 21 | 22 | 23 | 24 | <b>DIMMs</b> |
| 4            |   |                |   |                | 5 |                    |   |   |   |                 |    |    |    |    |    |    | 17 |    |                    |    |    |    |    |    | 4            |
| 8            |   |                |   |                | 5 |                    |   | 8 |   |                 |    |    |    |    |    |    | 17 |    |                    | 20 |    |    |    |    | 8            |
| 12           |   |                | 3 |                | 5 |                    |   | 8 |   |                 |    |    |    |    | 15 |    | 17 |    |                    | 20 |    |    |    |    | 12           |
| 16           |   |                | 3 |                | 5 |                    |   | 8 |   | 10              |    |    |    |    | 15 |    | 17 |    |                    | 20 |    | 22 |    |    | 16           |
| 20           | 1 |                | 3 |                | 5 |                    |   | 8 |   | 10              |    |    | 13 |    | 15 |    | 17 |    |                    | 20 |    | 22 |    |    | 20           |
| 24           |   |                | 3 |                | 5 |                    |   | 8 |   | 10              |    | 12 | 13 |    | 15 |    | 17 |    |                    | 20 |    | 22 |    | 24 | 24           |
| 28           |   |                | 3 | $\overline{4}$ | 5 | 6                  |   | 8 |   | 10              |    | 12 |    |    | 15 | 16 | 17 | 18 |                    | 20 |    | 22 |    | 24 | 28           |
| 32           |   |                | 3 | 4              | 5 | 6                  | 7 | 8 | 9 | 10 <sup>1</sup> |    |    |    |    | 15 | 16 | 17 | 18 | 19                 | 20 | 21 | 22 |    |    | 32           |
| 36           | 1 | $\overline{2}$ | 3 | 4              | 5 | 6                  |   | 8 |   | 10 <sup>1</sup> |    | 12 | 13 | 14 | 15 | 16 | 17 | 18 |                    | 20 |    | 22 |    | 24 | 36           |
| 40           |   | $\overline{2}$ | 3 | 4              | 5 | 6                  | 7 | 8 | 9 | 10 <sub>l</sub> |    |    | 13 | 14 | 15 | 16 | 17 | 18 | 19                 | 20 | 21 | 22 |    |    | 40           |
| 44           | 1 | $\overline{2}$ | 3 | 4              | 5 | 6                  | 7 | 8 | 9 | 10 <sup>1</sup> |    | 12 | 13 | 14 | 15 | 16 | 17 | 18 | 19                 | 20 | 21 | 22 |    | 24 | 44           |
| 48           |   | 2              | 3 | 4              | 5 | 6                  | 7 | 8 | 9 | 10 <sup>1</sup> | 11 | 12 | 13 | 14 | 15 | 16 | 17 | 18 | 19                 | 20 | 21 | 22 | 23 | 24 | 48           |

<span id="page-10-1"></span>Tabelle 6. Unabhängiger Modus mit vier Prozessoren (Prozessor 1 und 2, insgesamt 4 bis 48 DIMMs im Rechenknoten installiert)

Zugehörige DIMM-Bestückungsreihenfolgen für vier Prozessorsysteme:

Informationen zur weiteren Bestückung der DIMMs von Prozessor 3 und 4 bei einem System mit 4 bis 48 DIMMS finden Sie unter Tabelle 7 "Unabhängiger Modus mit vier Prozessoren (Prozessor 3 und 4, [insgesamt 4 bis 48 DIMMs im Rechenknoten installiert\)" auf Seite 8.](#page-11-0)

| Gesamt       |    |    |    |    |    | <b>Prozessor 3</b> |       |    |    |    |    |    |    |    |    |    |    |    | <b>Prozessor 4</b> |    |    |    |    |    | Gesamt       |
|--------------|----|----|----|----|----|--------------------|-------|----|----|----|----|----|----|----|----|----|----|----|--------------------|----|----|----|----|----|--------------|
| <b>DIMMs</b> | 25 | 26 | 27 | 28 | 29 | 30                 | ll 31 | 32 | 33 | 34 | 35 | 36 | 37 | 38 | 39 | 40 | 41 | 42 | 43                 | 44 | 45 | 46 | 47 | 48 | <b>DIMMs</b> |
| 4            |    |    |    |    |    |                    |       | 32 |    |    |    |    |    |    |    |    |    |    |                    | 44 |    |    |    |    | 4            |
| 8            |    |    |    |    | 29 |                    |       | 32 |    |    |    |    |    |    |    |    | 41 |    |                    | 44 |    |    |    |    | 8            |
| 12           |    |    |    |    | 29 |                    |       | 32 |    | 34 |    |    |    |    |    |    | 41 |    |                    | 44 |    | 46 |    |    | 12           |
| 16           |    |    | 27 |    | 29 |                    |       | 32 |    | 34 |    |    |    |    | 39 |    | 41 |    |                    | 44 |    | 46 |    |    | 16           |
| 20           |    |    | 27 |    | 29 |                    |       | 32 |    | 34 |    | 36 |    |    | 39 |    | 41 |    |                    | 44 |    | 46 |    | 48 | 20           |
| 24           | 25 |    | 27 |    | 29 |                    |       | 32 |    | 34 |    | 36 | 37 |    | 39 |    | 41 |    |                    | 44 |    | 46 |    | 48 | 24           |
| 28           | 25 |    | 27 |    | 29 |                    | 31    | 32 | 33 | 34 |    |    | 37 |    | 39 |    | 41 |    | 43                 | 44 | 45 | 46 |    |    | 28           |
| 32           |    |    | 27 | 28 | 29 | 30   31            |       | 32 | 33 | 34 |    |    |    |    | 39 | 40 | 41 | 42 | 43                 | 44 | 45 | 46 |    |    | 32           |
| 36           | 25 |    | 27 |    | 29 |                    | 31    | 32 | 33 | 34 | 35 | 36 | 37 |    | 39 |    | 41 |    | 43                 | 44 | 45 | 46 | 47 | 48 | 36           |
| 40           |    |    | 27 | 28 | 29 | 30                 | ll 31 | 32 | 33 | 34 | 35 | 36 |    |    | 39 | 40 | 41 | 42 | 43                 | 44 | 45 | 46 | 47 | 48 | 40           |
| 44           | 25 |    | 27 | 28 | 29 | 30                 | ll 31 | 32 | 33 | 34 | 35 | 36 | 37 |    | 39 | 40 | 41 | 42 | 43                 | 44 | 45 | 46 | 47 | 48 | 44           |
| 48           | 25 | 26 | 27 | 28 | 29 | 30 II 31           |       | 32 | 33 | 34 | 35 | 36 | 37 | 38 | 39 | 40 | 41 | 42 | 43                 | 44 | 45 | 46 | 47 | 48 | 48           |

<span id="page-11-0"></span>Tabelle 7. Unabhängiger Modus mit vier Prozessoren (Prozessor 3 und 4, insgesamt 4 bis 48 DIMMs im Rechenknoten installiert)

Zugehörige DIMM-Bestückungsreihenfolgen für vier Prozessorsysteme:

Informationen zur weiteren Bestückung der DIMMs von Prozessor 1 und 2 bei einem System mit 4 bis 48 DIMMS finden Sie unter [Tabelle 6 "Unabhängiger Modus mit vier Prozessoren \(Prozessor 1 und 2,](#page-10-1) [insgesamt 4 bis 48 DIMMs im Rechenknoten installiert\)" auf Seite 7](#page-10-1).

#### <span id="page-12-0"></span>Speicherspiegelung

Der Speicherspiegelungsmodus bietet eine vollständige Speicherredundanz, während gleichzeitig die gesamte Systemspeicherkapazität um die Hälfte verringert wird. Speicherkanäle werden in Paaren gruppiert, wobei jeder Kanal dieselben Daten empfängt. Wenn ein Fehler auftritt, schaltet der Speichercontroller von den DIMMs auf dem primären Kanal auf die DIMMs auf dem Ausweichkanal. Die DIMM-Installationsreihenfolge für die Speicherspiegelung variiert basierend auf der Anzahl an Prozessoren und DIMMs, die im Rechenknoten installiert sind.

<span id="page-12-1"></span>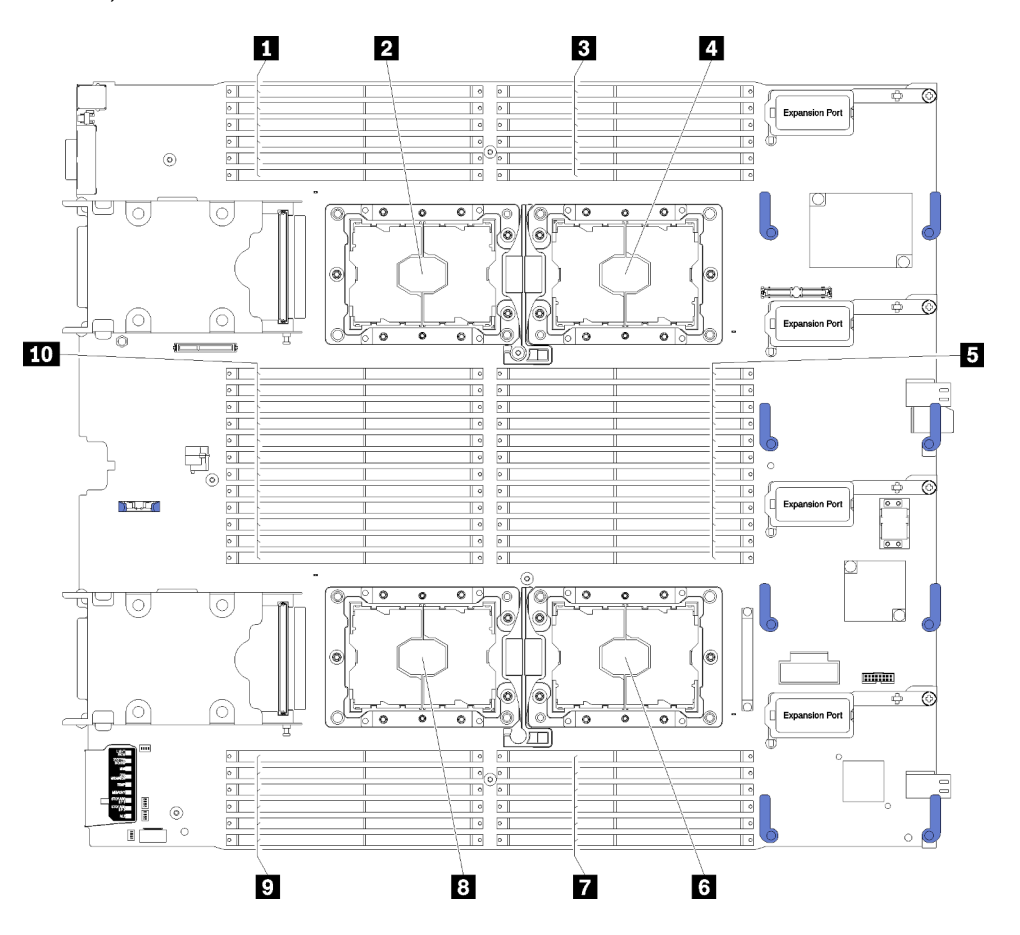

Abbildung 2. Layout für Prozessoren und Speichermodule

Tabelle 8. Layout für Prozessoren und Speichermodule

| <b>1 DIMM 25-30</b> | <b>6</b> Prozessorsockel 2 |
|---------------------|----------------------------|
| 2 Prozessorsockel 3 | $\blacksquare$ DIMM 19-24  |
| <b>B</b> DIMM 1-6   | 8 Prozessorsockel 4        |
| 4 Prozessorsockel 1 | $\Box$ DIMM 43-48          |
| <b>B</b> DIMM 7-18  | <b>10 DIMM 31-42</b>       |

| Speichercontroller                |    |         |         | Controller 0 |   |         |         |    |         | Controller 1 |         |    |
|-----------------------------------|----|---------|---------|--------------|---|---------|---------|----|---------|--------------|---------|----|
| Kanäle                            |    | Kanal 2 | Kanal 1 |              |   | Kanal 0 | Kanal 0 |    | Kanal 1 |              | Kanal 2 |    |
| <b>Steckplätze</b>                | 0  |         | 0       |              |   |         |         |    |         | 0            |         | 0  |
| <b>DIMM-Nummern (Prozessor 1)</b> |    | 2       | 3       | 4            | 5 | 6       |         | 8  | 9       | 10           |         | 12 |
| <b>DIMM-Nummern (Prozessor 2)</b> | 13 | 14      | 15      | 16           |   | 18      | 19      | 20 | 21      | 22           | 23      | 24 |

Tabelle 9. Informationen zu Kanal und Steckplatz von DIMMs um Prozessor 1 und 2

Tabelle 10. Informationen zu Kanal und Steckplatz von DIMMs um Prozessor 3 und 4

| Speichercontroller                |         |    | Controller 1 |    |    |         |         |    |         | Controller 0 |         |    |
|-----------------------------------|---------|----|--------------|----|----|---------|---------|----|---------|--------------|---------|----|
| Kanäle                            | Kanal 2 |    | Kanal 1      |    |    | Kanal 0 | Kanal 0 |    | Kanal 1 |              | Kanal 2 |    |
| <b>Steckplätze</b>                | 0       |    | 0            |    |    |         |         |    |         | 0            |         |    |
| <b>DIMM-Nummern (Prozessor 3)</b> | 25      | 26 | 27           | 28 | 29 | 30      | 31      | 32 | 33      | 34           | 35      | 36 |
| <b>DIMM-Nummern (Prozessor 4)</b> | 37      | 38 | 39           | 40 | 41 | 42      | 43      | 44 | 45      | 46           | 47      | 48 |

Richtlinien für die Speicherspiegelung:

- Die Speicherspiegelung reduziert den maximal verfügbaren Speicher auf die Hälfte des installierten Speichers. Wenn im Rechenknoten z. B. 64 GB Speicher installiert sind, sind bei Verwendung der Speicherspiegelung nur 32 GB Speicher adressierbar.
- DIMMs werden für jeden Prozessor paarweise installiert. Jedes DIMM eines Paares muss die identische Größe und Architektur besitzen.
- DIMMs auf den einzelnen Speicherkanälen müssen die gleiche Dichte haben.
- Wenn zwei Speicherkanäle über DIMMs verfügen, erfolgt das Spiegeln über zwei DIMMs (Kanäle 0/1 enthalten beide die primären/sekundären Speichercaches).
- Wenn drei Speicherkanäle über DIMMs verfügen, erfolgt das Spiegeln über alle drei DIMMs (Kanäle 0/1, Kanäle 1/2 und Kanäle 2/0 enthalten alle die primären/sekundären Speichercaches).

Die DIMM-Belegungsreihenfolgen für die Speicherspiegelung für sämtliche unterstützten Prozessorkonfigurationen werden in einem der folgenden Abschnitte gezeigt:

- ["Installationsreihenfolge: Speicherspiegelung mit zwei Prozessoren" auf Seite 11](#page-14-0)
- ["Installationsreihenfolge: Speicherspiegelung mit vier Prozessoren" auf Seite 12](#page-15-0)

### <span id="page-14-0"></span>Installationsreihenfolge: Speicherspiegelung mit zwei Prozessoren

Installationsreihenfolge für Speichermodule für die Speicherspiegelung mit zwei im Rechenknoten installierten Prozessoren.

<span id="page-14-1"></span>In der folgenden Tabelle ist die DIMM-Bestückungsreihenfolge für die Speicherspiegelung dargestellt, wenn zwei Prozessoren installiert sind.

Anmerkung: Wenn Sie bei einem Hauptspeicherupgrade einen oder mehrere DIMMs hinzufügen, müssen Sie möglicherweise, andere bereits installierte DIMMs an neue Positionen verlegen.

| Ge-<br>samt  |                |   |                |   |   | <b>Prozessor 1</b> |   |   |                 |          |                 |    |                 |    |    |    | <b>Prozessor 2</b> |                   |    |    |    |       |       | Gesamt          |
|--------------|----------------|---|----------------|---|---|--------------------|---|---|-----------------|----------|-----------------|----|-----------------|----|----|----|--------------------|-------------------|----|----|----|-------|-------|-----------------|
| <b>DIMMs</b> | 2              | 3 | 4              | 5 | 6 |                    | 8 | 9 |                 |          | $10$   11   12  | 13 | 14 <sup>1</sup> | 15 | 16 | 17 |                    | $18$    19        | 20 | 21 | 22 | 23 24 |       | <b>DIMMs</b>    |
| 4            |                | 3 |                | 5 |   |                    |   |   |                 |          |                 |    |                 | 15 |    | 17 |                    |                   |    |    |    |       |       | 4               |
| 6            |                | 3 |                | 5 |   |                    |   |   |                 |          |                 | 13 |                 | 15 |    | 17 |                    |                   |    |    |    |       |       | 6               |
| 8            |                | 3 |                | 5 |   |                    | 8 |   | 10 <sup>1</sup> |          |                 |    |                 | 15 |    | 17 |                    |                   | 20 |    | 22 |       |       | 8               |
| $12 \,$      |                | 3 |                | 5 |   |                    | 8 |   | 10              |          | 12 <sub>1</sub> | 13 |                 | 15 |    | 17 |                    |                   | 20 |    | 22 |       | 24    | 12 <sup>2</sup> |
| 16           |                | 3 | $\overline{4}$ | 5 | 6 | 7                  | 8 | 9 | 10              |          |                 |    |                 | 15 | 16 | 17 |                    | 18   19   20   21 |    |    | 22 |       |       | 16              |
| 24           | $\overline{2}$ | 3 | 4              | 5 | 6 |                    | 8 | 9 |                 | $10$  11 | 12 <sub>1</sub> | 13 | 14 <sup>1</sup> | 15 | 16 | 17 |                    | 18   19           | 20 | 21 | 22 |       | 23 24 | 24              |

Tabelle 11. Speicherspiegelung mit zwei Prozessoren

### <span id="page-15-0"></span>Installationsreihenfolge: Speicherspiegelung mit vier Prozessoren

Installationsreihenfolge für Speichermodule für die Speicherspiegelung mit vier im Rechenknoten installierten Prozessoren.

<span id="page-15-2"></span>In den folgenden Tabellen ist die DIMM-Bestückungsreihenfolge für die Speicherspiegelung dargestellt, wenn vier Prozessoren installiert sind.

Anmerkung: Wenn Sie bei einem Hauptspeicherupgrade einen oder mehrere DIMMs hinzufügen, müssen Sie möglicherweise andere bereits installierte DIMMs an neue Positionen verlegen.

<span id="page-15-1"></span>Tabelle 12. Speicherspiegelung mit vier Prozessoren (Prozessor 1 und 2, insgesamt 8 bis 48 DIMMs im Rechenknoten installiert)

| Ge-<br>samt  |                |   |   |   |   | <b>Prozessor 1</b> |   |   |                 |       |                 |    |    |                 |    |    | <b>Prozessor 2</b> |    |          |          |    |    |    | Ge-<br>samt  |
|--------------|----------------|---|---|---|---|--------------------|---|---|-----------------|-------|-----------------|----|----|-----------------|----|----|--------------------|----|----------|----------|----|----|----|--------------|
| <b>DIMMs</b> | $\mathbf{2}$   | З |   | 5 | 6 |                    | 8 | 9 |                 | 10 11 | 12              | 13 | 14 | 15 <sub>1</sub> | 16 | 17 | 18 <sup>1</sup>    |    |          | 19 20 21 | 22 | 23 | 24 | <b>DIMMs</b> |
| 8            |                | 3 |   | 5 |   |                    |   |   |                 |       |                 |    |    | 15              |    | 17 |                    |    |          |          |    |    |    | 8            |
| 16           |                | 3 |   | 5 |   |                    | 8 |   | 10              |       |                 |    |    | 15              |    | 17 |                    |    | 20       |          | 22 |    |    | 16           |
| 24           |                | 3 |   | 5 |   |                    | 8 |   | 10              |       | 12              | 13 |    | 15              |    | 17 |                    |    | 20       |          | 22 |    | 24 | 24           |
| 32           |                | З | 4 | 5 | 6 |                    | 8 | 9 | 10              |       |                 |    |    | 15              | 16 | 17 | 18                 |    | 19 20 21 |          | 22 |    |    | 32           |
| 48           | $\overline{2}$ | 3 | 4 | 5 | 6 | ⇁                  | 8 | 9 | 10 <sub>1</sub> | 11    | 12 <sub>1</sub> | 13 | 14 | 15              | 16 | 17 | 18 <sup>1</sup>    | 19 | 201      | 21       | 22 | 23 | 24 | 48           |

Zugehörige DIMM-Bestückungsreihenfolgen für vier Prozessorsysteme:

• Nutzen Sie Tabelle 13 "Speicherspiegelung mit vier Prozessoren (Prozessor 3 und 4, insgesamt 8 bis [48 DIMMs im Rechenknoten installiert\)" auf Seite 13](#page-16-0), um die DIMMs von Prozessor 3 und 4 weiter bei einem System mit 8 bis 48 DIMMS zu belegen.

<span id="page-16-0"></span>Tabelle 13. Speicherspiegelung mit vier Prozessoren (Prozessor 3 und 4, insgesamt 8 bis 48 DIMMs im Rechenknoten installiert)

| Gesamt       |    |    |          |    |    | <b>Prozessor 3</b> |          |    |    |                 |                               |    |                 |    |    |                 | <b>Prozessor 4</b> |    |       |             |    | Gesamt       |
|--------------|----|----|----------|----|----|--------------------|----------|----|----|-----------------|-------------------------------|----|-----------------|----|----|-----------------|--------------------|----|-------|-------------|----|--------------|
| <b>DIMMs</b> | 25 |    | 26 27 28 |    | 29 | $30$ 31            |          |    |    |                 | $ 32 33 34 35 36$ 37 38 39 40 |    |                 |    | 41 | 42              | 43                 | 44 |       | 45 46 47 48 |    | <b>DIMMs</b> |
| 8            |    |    |          |    |    |                    | 32       | 34 |    |                 |                               |    |                 |    |    |                 |                    | 44 | 46    |             |    | 8            |
| 16           |    |    | 27       |    | 29 |                    | 32       | 34 |    |                 |                               |    | 39              |    | 41 |                 |                    | 44 | 46    |             |    | 16           |
| 24           | 25 |    | 27       |    | 29 |                    | 32       | 34 |    | 36 <sub>1</sub> | 37                            |    | 39              |    | 41 |                 |                    | 44 | 46    |             | 48 | 24           |
| 32           |    |    | 27       | 28 | 29 | $30$ $131$         | 32 33 34 |    |    |                 |                               |    | 39              | 40 | 41 | 42 <sub>1</sub> | 43                 | 44 | 45 46 |             |    | 32           |
| 48           | 25 | 26 | 27       | 28 | 29 | $30$ $131$         | 32 33 34 |    | 35 | 36 <sup>1</sup> | 37                            | 38 | 39 <sub>1</sub> | 40 | 41 | 42 <sup>1</sup> | 43                 | 44 |       | 45 46 47 48 |    | 48           |

Zugehörige DIMM-Bestückungsreihenfolgen für vier Prozessorsysteme:

• Nutzen Sie Tabelle 12 "Speicherspiegelung mit vier Prozessoren (Prozessor 1 und 2, insgesamt 8 bis [48 DIMMs im Rechenknoten installiert\)" auf Seite 12](#page-15-1) für die DIMM-Bestückungsreihenfolgen für Prozessor 1 und 2 für 8 bis 48 insgesamt im Rechenknoten installierte DIMMs.

#### <span id="page-17-0"></span>Ersatzspeicherfunktion

Im Ersatzspeichermodus dient eine Speicherbank als Ersatzspeicher für die anderen Speicherbänke desselben Kanals, falls diese ausfallen. Die Zusatzspeicherbank wird als Reserve und nicht als aktiver Speicher verwendet, bis ein Fehler aufgetreten ist. Die reservierte Kapazität wird vom gesamten verfügbaren Speicher abgezogen ist. Die DIMM-Installationsreihenfolge für den Ersatzspeicher variiert basierend auf der Anzahl an Prozessoren und Speichermodulen, die im Rechenknoten installiert sind.

<span id="page-17-1"></span>Nach dem Überschreiten eines Fehlerschwellenwerts in einem durch einen Ersatzspeicher geschützten System wird der Inhalt einer fehlerhaften Speicherbank an DIMMs in die Ersatzspeicherbank kopiert. Die fehlerhafte Speicherbank wird dann offline und die Ersatzspeicherbank online gestellt. Die Ersatzspeicherbank wird anstelle der fehlerhaften Speicherbank als aktiver Speicher verwendet. Da beim Failover-Prozess Speicherinhalt kopiert wird, ist das Niveau der Speicherredundanz, die vom Ersatzspeicher bereitgestellt wird, niedriger als das, welches von der Speicherspiegelung bereitgestellt wird: Speicherspiegelung ist der bevorzugte Fehlerschutz für kritische Anwendungen.

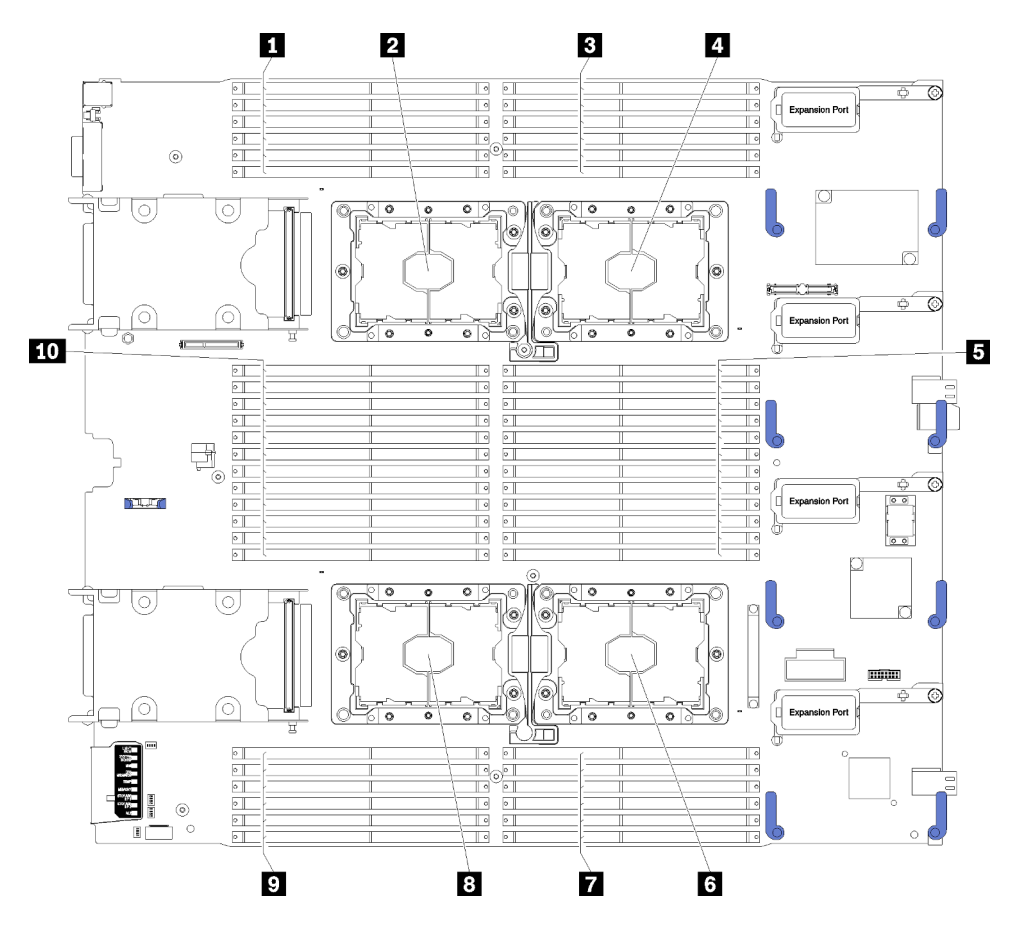

Abbildung 3. Layout für Prozessoren und Speichermodule

Tabelle 14. Layout für Prozessoren und Speichermodule

| <b>TEDIMM 25-30</b>        | 6 Prozessorsockel 2        |
|----------------------------|----------------------------|
| <b>2</b> Prozessorsockel 3 | <b>7 DIMM 19-24</b>        |
| <b>B</b> DIMM 1-6          | <b>B</b> Prozessorsockel 4 |

Tabelle 14. Layout für Prozessoren und Speichermodule (Forts.)

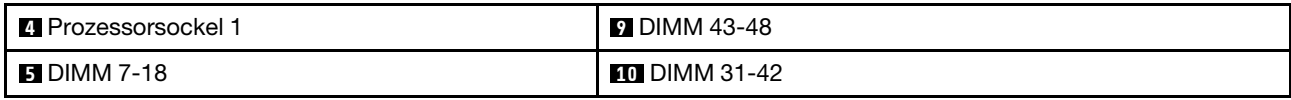

| <b>Speichercontroller</b>         |    |         |         | Controller 0 |   |         |         |    |         | Controller 1 |         |    |
|-----------------------------------|----|---------|---------|--------------|---|---------|---------|----|---------|--------------|---------|----|
| Kanäle                            |    | Kanal 2 | Kanal 1 |              |   | Kanal 0 | Kanal 0 |    | Kanal 1 |              | Kanal 2 |    |
| <b>Steckplätze</b>                | 0  |         | 0       |              |   |         |         | 0  |         | 0            |         |    |
| <b>DIMM-Nummern (Prozessor 1)</b> |    | 2       | 3       | 4            | 5 | 6       |         | 8  | 9       | 10           |         | 12 |
| <b>DIMM-Nummern (Prozessor 2)</b> | 13 | 14      | 15      | 16           |   | 18      | 19      | 20 | 21      | 22           | 23      | 24 |

Tabelle 15. Informationen zu Kanal und Steckplatz von DIMMs um Prozessor 1 und 2

Tabelle 16. Informationen zu Kanal und Steckplatz von DIMMs um Prozessor 3 und 4

| <b>Speichercontroller</b>         |    |         | Controller 1 |    |                |         |         |    |         | Controller 0 |         |    |
|-----------------------------------|----|---------|--------------|----|----------------|---------|---------|----|---------|--------------|---------|----|
| Kanäle                            |    | Kanal 2 | Kanal 1      |    |                | Kanal 0 | Kanal 0 |    | Kanal 1 |              | Kanal 2 |    |
| <b>Steckplätze</b>                | 0  |         | 0            |    | 0              |         |         |    |         | 0            |         |    |
| <b>DIMM-Nummern (Prozessor 3)</b> | 25 | 26      | 27           | 28 | 29             | 30      | 31      | 32 | 33      | 34           | 35      | 36 |
| <b>DIMM-Nummern (Prozessor 4)</b> | 37 | 38      | 39           | 40 | 4 <sup>1</sup> | 42      | 43      | 44 | 45      | 46           | 47      | 48 |

Richtlinien für die Ersatzspeicherfunktion:

- Die Zusatzspeicherbank muss mindestens die Speicherkapazität aufweisen, über die alle anderen aktiven Speicherbänke in diesem Kanal verfügen.
- Wenn Sie DIMMs installieren, die eine Speicherbank haben, befolgen Sie die unten aufgeführten Belegungsreihenfolgen.
- Wenn Sie DIMMs mit mehr als einer Speicherbank installieren, befolgen Sie die Belegungsreihenfolgen, die für den unabhängigen Speichermodus angegeben werden. Siehe ["Unabhängiger Speichermodus" auf](#page-7-0) [Seite 4.](#page-7-0)

Die DIMM-Belegungsreihenfolgen des Ersatzspeichers für jede unterstützte Prozessorkonfiguration lauten:

- ["Installationsreihenfolge: Ersatzspeicher mit zwei Prozessoren" auf Seite 17](#page-20-0)
- ["Installationsreihenfolge: Ersatzspeicher mit vier Prozessoren" auf Seite 18](#page-21-0)

#### <span id="page-20-0"></span>Installationsreihenfolge: Ersatzspeicher mit zwei Prozessoren

Installationsreihenfolge für Speichermodule für den Ersatzspeicher mit zwei im Rechenknoten installierten Prozessoren.

<span id="page-20-3"></span>In der folgenden Tabelle ist die DIMM-Bestückungsreihenfolge für den Ersatzspeicher dargestellt, wenn zwei Prozessoren installiert sind.

#### Anmerkungen:

- Der Ersatzspeicher erfordert eine gerade Anzahl an DIMMs.
- Es gibt zwei Tabellen für den Ersatzspeichermodus mit zwei Prozessoren:
	- Für Speicher mit einer Speicherbank (1R): [Tabelle 17 "Ersatzspeicher mit zwei Prozessoren für](#page-20-1) [Speicher mit einer Speicherbank \(1R\)" auf Seite 17](#page-20-1)
	- Für Speicher mit zwei oder mehr Speicherbänken (2R): Tabelle 18 "Ersatzspeicher mit zwei [Prozessoren für Speicher mit zwei oder mehr Speicherbänken \(2R\)" auf Seite 17](#page-20-2)

| Ge-<br>samt    |                |   |                |   |   | <b>Prozessor 1</b> |   |   |    |                 |    |    |       |                 |                 |    |                 | <b>Prozessor 2</b> |    |     |    |      |    | Ge-<br>samt    |
|----------------|----------------|---|----------------|---|---|--------------------|---|---|----|-----------------|----|----|-------|-----------------|-----------------|----|-----------------|--------------------|----|-----|----|------|----|----------------|
| <b>DIMMs</b>   | 2              | 3 | 4              | 5 | 6 |                    | 8 | 9 | 10 | 11 <sup>1</sup> | 12 |    | 13 14 | 15 <sub>1</sub> | 16 I            | 17 | 18 <sup>1</sup> | 19                 | 20 | 21  |    |      |    | 22 23 24 DIMMs |
| $\overline{4}$ |                |   |                | 5 | 6 |                    |   |   |    |                 |    |    |       |                 |                 |    | 17 18           |                    |    |     |    |      |    | 4              |
| 8              |                |   |                | 5 | 6 | 7                  | 8 |   |    |                 |    |    |       |                 |                 | 17 | 18 <sup>1</sup> | il 19              | 20 |     |    |      |    | 8              |
| 12             |                | 3 | $\overline{4}$ | 5 | 6 |                    | 8 |   |    |                 |    |    |       | 15              | 16              | 17 | 18              | II 19              | 20 |     |    |      |    | 12             |
| 16             |                | 3 | 4              | 5 | 6 |                    | 8 | 9 | 10 |                 |    |    |       | 15              | 16              | 17 | 18 <sup>1</sup> | 119                | 20 | 121 | 22 |      |    | 16             |
| 20             | $\overline{2}$ | 3 | 4              | 5 | 6 | $\overline{7}$     | 8 | 9 | 10 |                 |    | 13 | 14    | 15              | 16              | 17 | 18              | l 19               | 20 | 21  | 22 |      |    | 20             |
| 24             | $\overline{2}$ | 3 | 4              | 5 | 6 |                    | 8 | 9 | 10 | 11              | 12 |    | 13 14 | 15              | 16 <sup>1</sup> |    | $17$   18       | II 19              | 20 | -21 | 22 | l 23 | 24 | 24             |

<span id="page-20-1"></span>Tabelle 17. Ersatzspeicher mit zwei Prozessoren für Speicher mit einer Speicherbank (1R)

| Ge-<br>samt    |                |   |   |   |   | <b>Prozessor 1</b> |   |   |                 |    |                 |    |    |    |    |    |    | <b>Prozessor 2</b> |    |    |    |    |    | Gesamt       |
|----------------|----------------|---|---|---|---|--------------------|---|---|-----------------|----|-----------------|----|----|----|----|----|----|--------------------|----|----|----|----|----|--------------|
| <b>DIMMs</b>   | $\mathbf{2}$   | 3 | 4 | 5 | 6 |                    | 8 | 9 | 10 <sup>1</sup> | 11 | 12 <sub>l</sub> | 13 | 14 | 15 | 16 | 17 | 18 | 19                 | 20 | 21 | 22 | 23 | 24 | <b>DIMMs</b> |
| $\overline{2}$ |                |   |   | 5 |   |                    |   |   |                 |    |                 |    |    |    |    | 17 |    |                    |    |    |    |    |    | $\mathbf{2}$ |
| 4              |                |   |   | 5 |   |                    | 8 |   |                 |    |                 |    |    |    |    | 17 |    |                    | 20 |    |    |    |    | 4            |
| 6              |                | 3 |   | 5 |   |                    | 8 |   |                 |    |                 |    |    | 15 |    | 17 |    |                    | 20 |    |    |    |    | 6            |
| 8              |                | 3 |   | 5 |   |                    | 8 |   | 10              |    |                 |    |    | 15 |    | 17 |    |                    | 20 |    | 22 |    |    | 8            |
| 10             |                | 3 |   | 5 |   |                    | 8 |   | 10 <sup>1</sup> |    |                 | 13 |    | 15 |    | 17 |    |                    | 20 |    | 22 |    |    | 10           |
| 12             |                | 3 |   | 5 |   |                    | 8 |   | 10              |    | 12 <sub>l</sub> | 13 |    | 15 |    | 17 |    |                    | 20 |    | 22 |    | 24 | 12           |
| 14             |                | 3 | 4 | 5 | 6 |                    | 8 |   | 10 <sup>1</sup> |    | 12              |    |    | 15 | 16 | 17 | 18 |                    | 20 |    | 22 |    | 24 | 14           |
| 16             |                | 3 | 4 | 5 | 6 |                    | 8 | 9 | 10              |    |                 |    |    | 15 | 16 | 17 | 18 | 19                 | 20 | 21 | 22 |    |    | 16           |
| 18             | $\overline{2}$ | 3 | 4 | 5 | 6 |                    | 8 |   | 10 <sup>1</sup> |    | 12              | 13 | 14 | 15 | 16 | 17 | 18 |                    | 20 |    | 22 |    | 24 | 18           |
| 20             | $\overline{c}$ | 3 | 4 | 5 | 6 |                    | 8 | 9 | 10              |    |                 | 13 | 14 | 15 | 16 | 17 | 18 | 19                 | 20 | 21 | 22 |    |    | 20           |
| 22             | $\overline{2}$ | 3 | 4 | 5 | 6 | 7                  | 8 | 9 | 10 <sup>1</sup> |    | 12              | 13 | 14 | 15 | 16 | 17 | 18 | 19                 | 20 | 21 | 22 |    | 24 | 22           |
| 24             | 2              | 3 | 4 | 5 | 6 |                    | 8 | 9 | 101             | 11 | 12 <sub>l</sub> | 13 | 14 | 15 | 16 | 17 | 18 | 19                 | 20 | 21 | 22 | 23 | 24 | 24           |

<span id="page-20-2"></span>Tabelle 18. Ersatzspeicher mit zwei Prozessoren für Speicher mit zwei oder mehr Speicherbänken (2R)

### <span id="page-21-0"></span>Installationsreihenfolge: Ersatzspeicher mit vier Prozessoren

Installationsreihenfolge für Speichermodule für den Ersatzspeicher mit vier im Rechenknoten installierten Prozessoren.

<span id="page-21-4"></span>Es gibt zwei Abschnitte für den Ersatzspeichermodus mit vier Prozessoren:

- Für Speicher mit einer Speicherbank (1R): "Ersatzspeicher mit vier Prozessoren für Speicher mit einer [Speicherbank \(1R\)" auf Seite 18.](#page-21-1)
- Für Speicher mit zwei oder mehr Speicherbänken (2R): ["Ersatzspeicher mit vier Prozessoren für Speicher](#page-22-0) [mit zwei oder mehr Speicherbänken \(2R\)" auf Seite 19](#page-22-0).

#### <span id="page-21-1"></span>Ersatzspeicher mit vier Prozessoren für Speicher mit einer Speicherbank (1R)

In den folgenden Tabellen ist die DIMM-Bestückungsreihenfolge für den Ersatzspeicher dargestellt, wenn vier Prozessoren installiert sind.

Anmerkung: Wenn Sie bei einem Hauptspeicherupgrade einen oder mehrere DIMMs hinzufügen, müssen Sie möglicherweise andere bereits installierte DIMMs an neue Positionen verlegen.

<span id="page-21-3"></span>Tabelle 19. Ersatzspeicherfunktion mit vier Prozessoren für Speicher mit einer Speicherbank (1R) (Prozessor 1 und 2, insgesamt 8 bis 48 DIMMs im Rechenknoten installiert)

| Ge-<br>samt  |               |   |                |   |   | <b>Prozessor 1</b> |   |   |    |    |    |    |    |    |    |                 |                 | <b>Prozessor 2</b> |                 |          |     |       |    | Ge-<br>samt |
|--------------|---------------|---|----------------|---|---|--------------------|---|---|----|----|----|----|----|----|----|-----------------|-----------------|--------------------|-----------------|----------|-----|-------|----|-------------|
| <b>DIMMs</b> | $\mathbf 2$   | 3 | $\overline{4}$ | 5 | 6 |                    | 8 | 9 | 10 | 11 | 12 | 13 | 14 | 15 | 16 |                 | 17   18         | 19                 |                 | 20 21    |     | 22 23 |    | 24 DIMMs    |
| 8            |               |   |                | 5 | 6 |                    |   |   |    |    |    |    |    |    |    |                 | 17 18           |                    |                 |          |     |       |    | 8           |
| 16           |               |   |                | 5 | 6 |                    | 8 |   |    |    |    |    |    |    |    | 171             | 18 <sub>h</sub> | 19                 | 20 I            |          |     |       |    | 16          |
| 24           |               | 3 | 4              | 5 | 6 |                    | 8 |   |    |    |    |    |    | 15 | 16 |                 | 17 18           | 19                 | 20 <sub>1</sub> |          |     |       |    | 24          |
| 32           |               | 3 | 4              | 5 | 6 |                    | 8 | 9 | 10 |    |    |    |    | 15 | 16 | 17 <sup>1</sup> | 18h             | 19                 |                 | 20 21 22 |     |       |    | 32          |
| 40           | $\mathcal{P}$ | 3 | 4              | 5 | 6 |                    | 8 | 9 | 10 |    |    | 13 | 14 | 15 | 16 |                 | 17   18   19    |                    |                 | 20 21    | 122 |       |    | 40          |
| 48           | 2             | 3 | 4              | 5 | 6 |                    | 8 | 9 | 10 |    | 12 | 13 | 14 | 15 | 16 | 171             | 18              | 19                 | 20              | 21       | 22  | 23    | 24 | 48          |

Nutzen Sie [Tabelle 20 "Ersatzspeicherfunktion mit vier Prozessoren für Speicher mit einer Speicherbank \(1R\)](#page-21-2) [\(Prozessor 1 und 2, insgesamt 8 bis 48 DIMMs im Rechenknoten installiert\)" auf Seite 18,](#page-21-2) um die DIMMs von Prozessor 3 und 4 weiter bei einem System mit 8 bis 48 DIMMS zu belegen.

<span id="page-21-2"></span>Tabelle 20. Ersatzspeicherfunktion mit vier Prozessoren für Speicher mit einer Speicherbank (1R) (Prozessor 1 und 2, insgesamt 8 bis 48 DIMMs im Rechenknoten installiert)

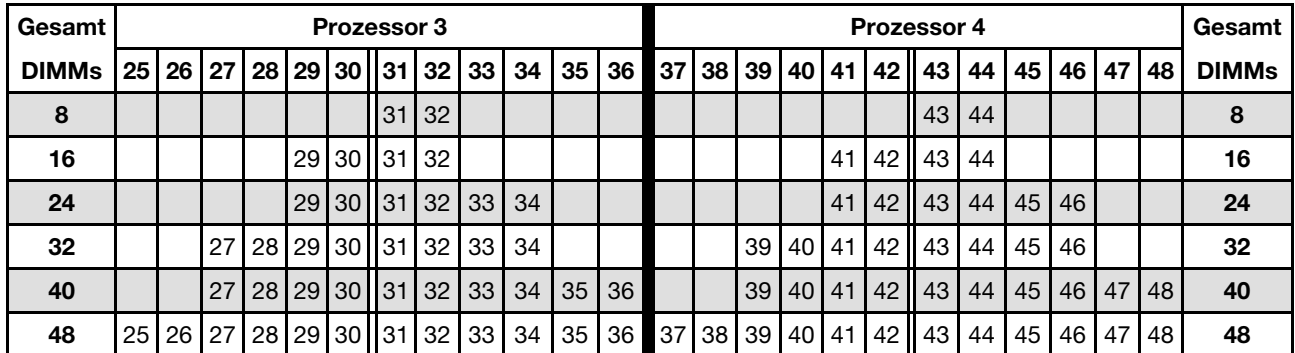

Nutzen Sie Tabelle 19 "Ersatzspeicherfunktion mit vier Prozessoren für Speicher mit einer Speicherbank (1R) [\(Prozessor 1 und 2, insgesamt 8 bis 48 DIMMs im Rechenknoten installiert\)" auf Seite 18](#page-21-3) für die Belegungsreihenfolgen für Prozessor 1 und 2 für 8 bis 48 im Rechenknoten installierte DIMMs.

#### <span id="page-22-0"></span>Ersatzspeicher mit vier Prozessoren für Speicher mit zwei oder mehr Speicherbänken (2R)

<span id="page-22-1"></span>Tabelle 21. Ersatzspeicherfunktion mit vier Prozessoren für Speicher mit zwei oder mehr Speicherbänken (2R) (Prozessor 1 und 2, insgesamt 4 bis 48 DIMMs im Rechenknoten installiert)

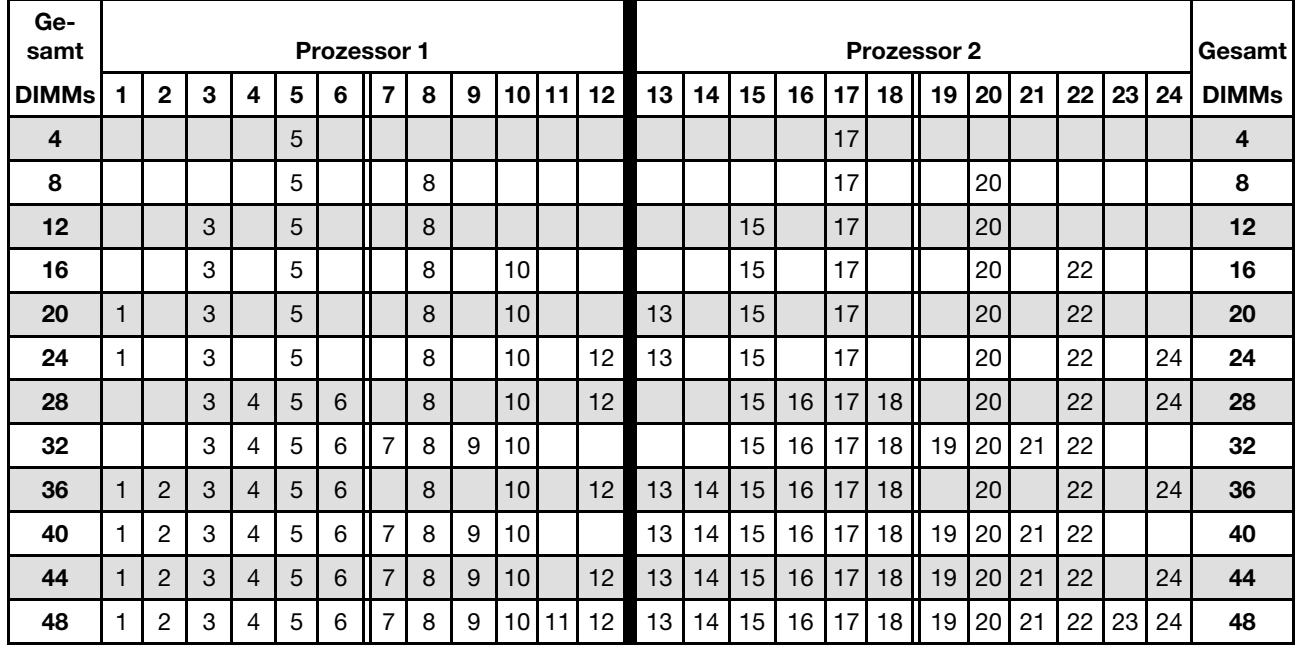

Informationen zur weiteren Bestückung der DIMMs von Prozessor 3 und 4 bei einem System mit 4 bis 48 DIMMS finden Sie unter Tabelle 22 "Unabhängiger Modus mit vier Prozessoren (Prozessor 3 und 4, [insgesamt 4 bis 48 DIMMs im Rechenknoten installiert\)" auf Seite 20](#page-23-0).

| Gesamt       |    |    |    |    |    | <b>Prozessor 3</b> |    |    |    |    |    |    |    |    |    |    |    |    | Prozessor 4 |    |    |    |    |    | Gesamt       |
|--------------|----|----|----|----|----|--------------------|----|----|----|----|----|----|----|----|----|----|----|----|-------------|----|----|----|----|----|--------------|
| <b>DIMMs</b> | 25 | 26 | 27 | 28 | 29 | 30                 | 31 | 32 | 33 | 34 | 35 | 36 | 37 | 38 | 39 | 40 | 41 | 42 | 43          | 44 | 45 | 46 | 47 | 48 | <b>DIMMs</b> |
| 4            |    |    |    |    |    |                    |    | 32 |    |    |    |    |    |    |    |    |    |    |             | 44 |    |    |    |    | 4            |
| 8            |    |    |    |    | 29 |                    |    | 32 |    |    |    |    |    |    |    |    | 41 |    |             | 44 |    |    |    |    | 8            |
| 12           |    |    |    |    | 29 |                    |    | 32 |    | 34 |    |    |    |    |    |    | 41 |    |             | 44 |    | 46 |    |    | 12           |
| 16           |    |    | 27 |    | 29 |                    |    | 32 |    | 34 |    |    |    |    | 39 |    | 41 |    |             | 44 |    | 46 |    |    | 16           |
| 20           |    |    | 27 |    | 29 |                    |    | 32 |    | 34 |    | 36 |    |    | 39 |    | 41 |    |             | 44 |    | 46 |    | 48 | 20           |
| 24           | 25 |    | 27 |    | 29 |                    |    | 32 |    | 34 |    | 36 | 37 |    | 39 |    | 41 |    |             | 44 |    | 46 |    | 48 | 24           |
| 28           | 25 |    | 27 |    | 29 |                    | 31 | 32 | 33 | 34 |    |    | 37 |    | 39 |    | 41 |    | 43          | 44 | 45 | 46 |    |    | 28           |
| 32           |    |    | 27 | 28 | 29 | 30                 | 31 | 32 | 33 | 34 |    |    |    |    | 39 | 40 | 41 | 42 | 43          | 44 | 45 | 46 |    |    | 32           |
| 36           | 25 |    | 27 |    | 29 |                    | 31 | 32 | 33 | 34 | 35 | 36 | 37 |    | 39 |    | 41 |    | 43          | 44 | 45 | 46 | 47 | 48 | 36           |
| 40           |    |    | 27 | 28 | 29 | 30                 | 31 | 32 | 33 | 34 | 35 | 36 |    |    | 39 | 40 | 41 | 42 | 43          | 44 | 45 | 46 | 47 | 48 | 40           |
| 44           | 25 |    | 27 | 28 | 29 | 30                 | 31 | 32 | 33 | 34 | 35 | 36 | 37 |    | 39 | 40 | 41 | 42 | 43          | 44 | 45 | 46 | 47 | 48 | 44           |
| 48           | 25 | 26 | 27 | 28 | 29 | 30 <sup>1</sup>    | 31 | 32 | 33 | 34 | 35 | 36 | 37 | 38 | 39 | 40 | 41 | 42 | 43          | 44 | 45 | 46 | 47 | 48 | 48           |

<span id="page-23-0"></span>Tabelle 22. Unabhängiger Modus mit vier Prozessoren (Prozessor 3 und 4, insgesamt 4 bis 48 DIMMs im Rechenknoten installiert)

Nutzen Sie Tabelle 21 "Ersatzspeicherfunktion mit vier Prozessoren für Speicher mit zwei oder mehr [Speicherbänken \(2R\) \(Prozessor 1 und 2, insgesamt 4 bis 48 DIMMs im Rechenknoten installiert\)" auf Seite](#page-22-1) für die Belegungsreihenfolgen für Prozessor 1 und 2 für 4 bis 48 im Rechenknoten installierte DIMMs.

## <span id="page-24-0"></span>Kapitel 3. Installationsreihenfolge des DC Persistent Memory Module (DCPMM)

Dieser Abschnitt enthält Informationen zum Installieren des DC Persistent Memory Module (DCPMM) und der DRAM-DIMMs.

<span id="page-24-1"></span>Weitere Informationen zur Prozessorkompatibilität erhalten Sie unter <https://serverproven.lenovo.com/>.

#### Anmerkungen:

- Lesen Sie vor der Installation von DCPMMs und DRAM-DIMMs, und stellen Sie sicher, dass alle Anforderungen erfüllt sind.
- Um zu überprüfen, ob die derzeit installierten Prozessoren DCPMMs unterstützen, überprüfen Sie die vier Ziffern in der Prozessorbeschreibung. Nur die Prozessoren mit der Beschreibung, die beide der folgenden Voraussetzungen erfüllt, unterstützen DCPMMs.
	- Die erste Ziffer ist 5 oder eine höhere Zahl.
	- Die zweite Ziffer lautet 2.

Beispiel: Intel Xeon 5215L und Intel Xeon Platinum 8260M

Wenn die installierten Prozessoren DCPMMs nicht unterstützen, ersetzen Sie diese durch andere, auf die dies zutrifft. Weitere Informationen finden Sie unter [https://www.intel.com/content/www/us/en/products/](https://www.intel.com/content/www/us/en/products/docs/memory-storage/optane-persistent-memory/lenovo-partner-video.html)  [docs/memory-storage/optane-persistent-memory/lenovo-partner-video.html](https://www.intel.com/content/www/us/en/products/docs/memory-storage/optane-persistent-memory/lenovo-partner-video.html)

- Unterstützte Speicherkapazitätsbereiche variieren je nach DCPMMs-Typ.
	- Speicherstufe "Large" (L): Die Prozessoren mit L hinter den vier Ziffern (z. B.: Intel Xeon 5215L) unterstützen bis zu 4,5 TB Speicherkapazität pro Prozessor.
	- Speicherstufe "Medium" (M): Die Prozessoren mit M hinter den vier Ziffern (z. B.: Intel Xeon Platinum 8260M) unterstützen bis zu 2 TB Speicherkapazität pro Prozessor.
	- Andere: Andere Prozessoren, die DCPMMs unterstützen (z. B.: Intel Xeon Gold 5222) unterstützen bis zu 1 TB Speicherkapazität pro Prozessor.

Informationen zum Installieren des DC Persistent Memory Module (DCPMM) finden Sie in den folgenden Kombinationen[: "DC Persistent Memory Module – Speichermodus" auf Seite 22](#page-25-0)

#### <span id="page-25-0"></span>DC Persistent Memory Module – Speichermodus

In diesem Modus werden DCPMMs als flüchtiger Speicher verwendet, während DRAM-DIMMs als Cache genutzt werden. In diesem Modus wird nur die DCPMM-Kapazität als Systemspeicher angezeigt.

<span id="page-25-1"></span>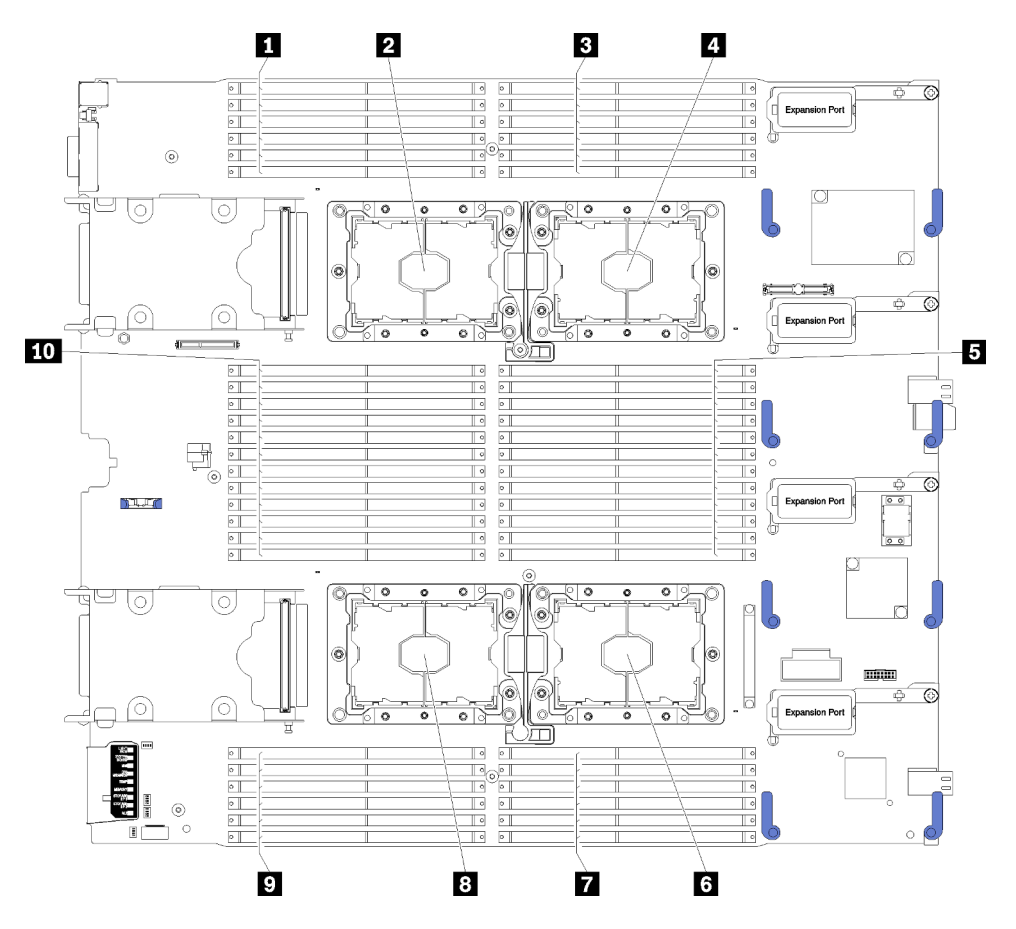

Abbildung 4. Layout für Prozessoren und Speichermodule

Tabelle 23. Layout für Prozessoren und Speichermodule

| <b>TEDIMM 25-30</b> | 6 Prozessorsockel 2  |
|---------------------|----------------------|
| 2 Prozessorsockel 3 | <b>7 DIMM 19-24</b>  |
| <b>B</b> DIMM 1-6   | 8 Prozessorsockel 4  |
| 4 Prozessorsockel 1 | <b>DIMM</b> 43-48    |
| <b>B</b> DIMM 7-18  | <b>10 DIMM 31-42</b> |

| Speichercontroller                |    |         |         | Controller 0 |   |         |    |         |         | Controller 1 |         |    |
|-----------------------------------|----|---------|---------|--------------|---|---------|----|---------|---------|--------------|---------|----|
| Kanäle                            |    | Kanal 2 | Kanal 1 |              |   | Kanal 0 |    | Kanal 0 | Kanal 1 |              | Kanal 2 |    |
| Öffnungen                         | 0  |         | 0       |              |   |         |    | 0       |         | 0            |         |    |
| <b>DIMM-Nummern (Prozessor 1)</b> |    | 2       | 3       | 4            | 5 | 6       |    | 8       | 9       | 10           | 11      | 12 |
| <b>DIMM-Nummern (Prozessor 2)</b> | 13 | 14      | 15      | 16           |   | 18      | 19 | 20      | 21      | 22           | 23      | 24 |

Tabelle 24. Informationen zu Kanal und Steckplatz von DIMMs um Prozessor 1 und 2

Tabelle 25. Informationen zu Kanal und Steckplatz von DIMMs um Prozessor 3 und 4

| Speichercontroller                |    |         | Controller 1 |    |    |         |    |         |         | Controller 0 |         |    |
|-----------------------------------|----|---------|--------------|----|----|---------|----|---------|---------|--------------|---------|----|
| Kanäle                            |    | Kanal 2 | Kanal 1      |    |    | Kanal 0 |    | Kanal 0 | Kanal 1 |              | Kanal 2 |    |
| Öffnungen                         | 0  |         | 0            |    |    |         |    | ი       |         | 0            |         | 0  |
| <b>DIMM-Nummern (Prozessor 3)</b> | 25 | 26      | 27           | 28 | 29 | 30      | 31 | 32      | 33      | 34           | 35      | 36 |
| <b>DIMM-Nummern (Prozessor 4)</b> | 37 | 38      | 39           | 40 | 41 | 42      | 43 | 44      | 45      | 46           | 47      | 48 |

Die DIMM-Bestückungsreihenfolgen des Speichermodus für jede unterstützte Prozessorkonfiguration lauten:

- ["Installationsreihenfolge: Speichermodus mit zwei Prozessoren" auf Seite 24](#page-27-0)
- ["Installationsreihenfolge: Speichermodus mit vier Prozessoren" auf Seite 25](#page-28-0)

### <span id="page-27-0"></span>Installationsreihenfolge: Speichermodus mit zwei Prozessoren

Installationsreihenfolge für Speichermodule für den Speichermodus mit zwei im Rechenknoten installierten Prozessoren.

<span id="page-27-1"></span>In der folgenden Tabelle ist die DIMM-Bestückungsreihenfolge für den Speichermodus dargestellt, wenn zwei Prozessoren installiert sind.

Anmerkung: Wenn Sie bei einem Hauptspeicherupgrade einen oder mehrere DIMMs hinzufügen, müssen Sie möglicherweise andere bereits installierte DIMMs an neue Positionen verlegen.

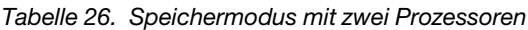

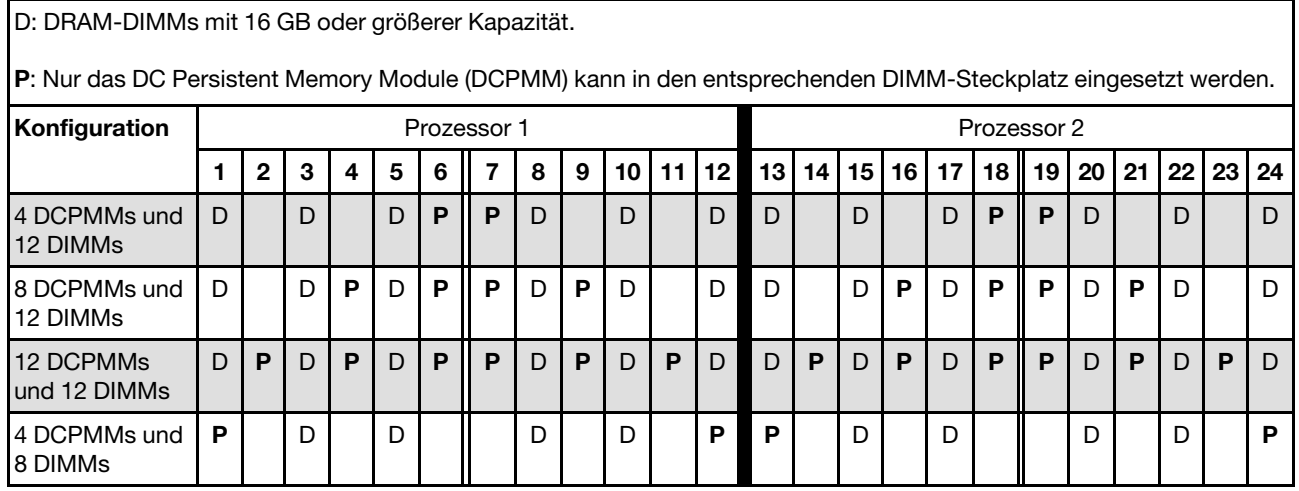

Anmerkung: 4 DCPMMs und 8 DIMMs: ein DIMM pro Prozessorkanalkonfiguration.

| <b>DCPMMs</b><br>gesamt | <b>DIMMs</b><br>gesamt | Prozessorfamilie          | DCPMM 128 GB | DCPMM 256 GB | DCPMM 512 GB |
|-------------------------|------------------------|---------------------------|--------------|--------------|--------------|
|                         |                        |                           |              | $\sqrt{}$    |              |
| $\overline{\mathbf{4}}$ | 12                     | M                         |              | $\sqrt{}$    | $\sqrt{}$    |
|                         |                        | Andere                    |              | $\sqrt{}$    |              |
|                         |                        |                           | $\sqrt{}$    | $\sqrt{}$    | $\sqrt{}$    |
| 8                       | 12                     | M                         |              | $\sqrt{}$    |              |
|                         |                        | Andere                    | $\sqrt{}$    |              |              |
|                         |                        |                           | $\sqrt{}$    | $\sqrt{}$    | $\sqrt{}$    |
| 12                      | 12                     | M                         | $\sqrt{}$    | $\sqrt{}$    |              |
|                         |                        | Andere                    |              |              |              |
|                         |                        |                           | $\sqrt{ }$   | $\sqrt{}$    | $\sqrt{}$    |
| $\overline{\mathbf{4}}$ | 8                      | $\boldsymbol{\mathsf{M}}$ | √            | √            |              |
|                         |                        | Andere                    |              | $\checkmark$ |              |

Tabelle 27. Unterstützte DCPMM-Kapazität im Speichermodus mit zwei Prozessoren

### <span id="page-28-0"></span>Installationsreihenfolge: Speichermodus mit vier Prozessoren

Installationsreihenfolge für Speichermodule für den Speichermodus mit vier im Rechenknoten installierten Prozessoren.

<span id="page-28-2"></span>In den folgenden Tabellen ist die DIMM-Bestückungsreihenfolge für den unabhängigen Speichermodus dargestellt, wenn vier Prozessoren installiert sind.

Anmerkung: Wenn Sie bei einem Hauptspeicherupgrade einen oder mehrere DIMMs hinzufügen, müssen Sie möglicherweise andere bereits installierte DIMMs an neue Positionen verlegen.

<span id="page-28-1"></span>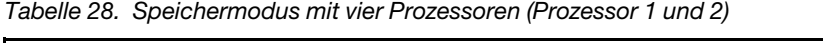

D: DRAM-DIMMs mit 16 GB oder größerer Kapazität.

P: Nur das DC Persistent Memory Module (DCPMM) kann in den entsprechenden DIMM-Steckplatz eingesetzt werden.

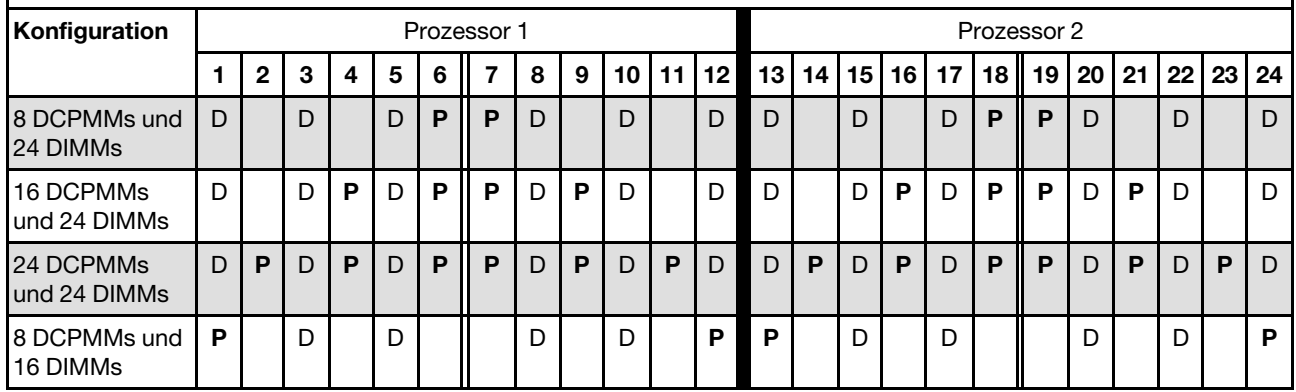

Anmerkung: 8 DCPMMs und 16 DIMMs: ein DIMM pro Prozessorkanalkonfiguration.

Zugehörige DIMM-Bestückungsreihenfolgen für vier Prozessorsysteme:

Informationen zur weiteren Bestückung der DIMMs von Prozessor 3 und 4 finden Sie unter [Tabelle 29](#page-29-0) ["Speichermodus mit vier Prozessoren \(Prozessor 3 und 4\)" auf Seite 26.](#page-29-0)

<span id="page-29-0"></span>Tabelle 29. Speichermodus mit vier Prozessoren (Prozessor 3 und 4)

| D: DRAM-DIMMs mit 16 GB oder größerer Kapazität.                                                             |    |                                                                                                    |   |   |   |   |             |    |   |   |   |   |              |   |   |   |    |             |   |   |   |   |   |   |
|----------------------------------------------------------------------------------------------------|----|----------------------------------------------------------------------------------------------------|---|---|---|---|-------------|----|---|---|---|---|--------------|---|---|---|----|-------------|---|---|---|---|---|---|
| P: Nur das DC Persistent Memory Module (DCPMM) kann in den entsprechenden DIMM-Steckplatz eingesetzt werden. |    |                                                                                                    |   |   |   |   |             |    |   |   |   |   |              |   |   |   |    |             |   |   |   |   |   |   |
| Konfiguration                                                                                                |    |                                                                                                    |   |   |   |   | Prozessor 3 |    |   |   |   |   |              |   |   |   |    | Prozessor 4 |   |   |   |   |   |   |
|                                                                                                    | 25 | 35 36 <br>37<br>38 39 40 <br>28 <sup>1</sup><br>33<br>45<br>29<br> 32 <br>-34 I<br>46 47<br>261<br>27<br><b>30 1 31</b><br>41<br>42 II<br> 43 <br>44<br>D<br>D<br>P<br>D<br>P<br>P<br>D<br>$\mathsf{D}$<br>P<br>D<br>D<br>D<br>D<br>D |   |   |   |   |             |    |   |   |   |   |              |   |   |   | 48 |             |   |   |   |   |   |   |
| 8 DCPMMs und<br>24 DIMMs                                                                                     | D  |                                                                                                    |   |   |   |   |             |    |   |   |   |   |              |   |   |   |    |             |   |   |   |   |   | D |
| 16 DCPMMs<br>und 24 DIMMs                                                                                    | D  |                                                                                                    | D | P | D | P | P           | D  | P | D |   | D | D            |   | D | P | D  | P           | P | D | P | D |   | D |
| 24 DCPMMs<br>und 24 DIMMs                                                                                    | D  | P                                                                                                    | D | P | D | P | P           | D  | P | D | P | D | $\mathsf{D}$ | P | D | P | D  | P           | P | D | P | D | P | D |
| 8 DCPMMs und<br>16 DIMMs                                                                                     | P  |                                                                                                    | D |   | D |   |             | D. |   | D |   | P | P            |   | D |   | D  |             |   | D |   | D |   | P |

Anmerkung: 8 DCPMMs und 16 DIMMs: ein DIMM pro Prozessorkanalkonfiguration.

Zugehörige DIMM-Bestückungsreihenfolgen für vier Prozessorsysteme:

Informationen zur weiteren Bestückung der DIMMs von Prozessor 1 und 2 finden Sie unter [Tabelle 28](#page-28-1)  ["Speichermodus mit vier Prozessoren \(Prozessor 1 und 2\)" auf Seite 25.](#page-28-1)

| <b>DCPMMs</b><br>gesamt | <b>DIMMs</b><br>gesamt | Prozessorfamilie | DCPMM 128 GB | DCPMM 256 GB | DCPMM 512 GB |
|-------------------------|------------------------|------------------|--------------|--------------|--------------|
|                         |                        | L                |              | ν            |              |
| 8                       | 24                     | M                |              | $\sqrt{ }$   |              |
|                         |                        | Andere           |              | $\checkmark$ |              |
| 16                      | 24                     |                  | $\sqrt{}$    | $\checkmark$ |              |
|                         |                        | M                | $\sqrt{}$    | $\sqrt{}$    |              |
|                         |                        | Andere           | $\sqrt{}$    |              |              |
|                         |                        | L                | $\sqrt{}$    | $\sqrt{}$    | $\sqrt{ }$   |
| 24                      | 24                     | M                | $\sqrt{}$    | √            |              |
|                         |                        | Andere           | $\sqrt{ }$   |              |              |
| 8                       | 16                     |                  | √            | $\sqrt{}$    | $\sqrt{}$    |
|                         |                        | M                | $\sqrt{}$    | $\sqrt{}$    | ν            |
|                         |                        | Andere           |              | $\sqrt{}$    |              |

Tabelle 30. Unterstützte DCPMM-Kapazität im Speichermodus mit vier Prozessoren

### <span id="page-30-0"></span>Index

#### D

DIMM-Installationsreihenfolge [3,](#page-6-1) 21 Ersatzspeicher [14](#page-17-1) Ersatzspeicher (vier CPUs) [18](#page-21-4) Ersatzspeicher (zwei CPUs) [17](#page-20-3) Speichermodus [22](#page-25-1) Speichermodus (2 CPUs) [24](#page-27-1) Speichermodus (4 CPUs) [25](#page-28-2) Speichermodus ohne Spiegelung [4](#page-7-1) Speichermodus ohne Spiegelung (vier CPUs) [7](#page-10-2) Speichermodus ohne Spiegelung (zwei CPUs) [6](#page-9-1) **Speicherspiegelung** Speicherspiegelung (2 CPUs) [11](#page-14-1) Speicherspiegelung (4 CPUs) [12](#page-15-2) Unabhängiger Speichermodus [4](#page-7-1) Unabhängiger Speichermodus (2 CPUs) [6](#page-9-1) Unabhängiger Speichermodus (4 CPUs) [7](#page-10-2)

### E

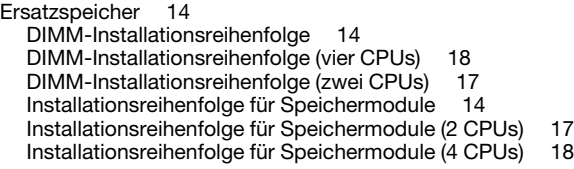

### I

Installationsreihenfolge [24](#page-27-1) DIMM [3](#page-6-1) DIMM (Ersatzspeicher – 2 CPUs) [17](#page-20-3) DIMM (Ersatzspeicher – 4 CPUs) [18](#page-21-4) DIMM (Ersatzspeicher) [14](#page-17-1) DIMM (Speichermodus – 4 CPUs) [25](#page-28-2) DIMM (Speichermodus) [22](#page-25-1) DIMM (Speicherspiegelung – 2 CPUs) [11](#page-14-1) DIMM (Speicherspiegelung – 4 CPUs) [12](#page-15-2) DIMM (Speicherspiegelung) [9](#page-12-1) DIMM (unabhängiger Speichermodus – 2 CPUs) [6](#page-9-1) DIMM (unabhängiger Speichermodus – 4 CPUs) [7](#page-10-2) DIMM (unabhängiger Speichermodus) [4](#page-7-1) Speichermodul [3](#page-6-1) Speichermodul (Ersatzspeicher – 2 CPUs) [17](#page-20-3) Speichermodul (Ersatzspeicher – 4 CPUs) [18](#page-21-4) Speichermodul (Ersatzspeicher) [14](#page-17-1) Speichermodul (Speichermodus – 2 CPUs) [24](#page-27-1) Speichermodul (Speichermodus – 4 CPUs) Speichermodul (Speichermodus) [22](#page-25-1) Speichermodul (Speicherspiegelung – 2 CPUs) [11](#page-14-1) Speichermodul (Speicherspiegelung – 4 CPUs) [12](#page-15-2) Speichermodul (Speicherspiegelung) [9](#page-12-1) Speichermodul (unabhängiger Speichermodus – 2 CPUs) [6](#page-9-1) Speichermodul (unabhängiger Speichermodus – 4 CPUs) [7](#page-10-2)

Speichermodul (unabhängiger Speichermodus) [4](#page-7-1) Installationsreihenfolge für Speichermodule [3,](#page-6-1) [21](#page-24-1)  Ersatzspeicher [14](#page-17-1) Ersatzspeicher (vier CPUs) [18](#page-21-4) Ersatzspeicher (zwei CPUs) [17](#page-20-3) Speichermodus [22](#page-25-1) Speichermodus (2 CPUs) [24](#page-27-1) Speichermodus (4 CPUs) [25](#page-28-2) Speicherspiegelung [9](#page-12-1) Speicherspiegelung (vier CPUs) [12](#page-15-2) Speicherspiegelung (zwei CPUs) [11](#page-14-1) Unabhängiger Speichermodus [4](#page-7-1) Unabhängiger Speichermodus (vier CPUs) [7](#page-10-2) Unabhängiger Speichermodus (zwei CPUs) [6](#page-9-1)

#### R

Richtlinien Speicher [1](#page-4-1) Speichermodul [1](#page-4-1) Richtlinien für Hauptspeicher [1](#page-4-1) Richtlinien für Speichermodule [1](#page-4-1)

### S

```
Speichermodus 22 
  DIMM-Installationsreihenfolge 22
  DIMM-Installationsreihenfolge (vier CPUs) 25
  DIMM-Installationsreihenfolge (zwei CPUs) 24
  Installationsreihenfolge für Speichermodule 22
  Installationsreihenfolge für Speichermodule (2 CPUs) 24
  Installationsreihenfolge für Speichermodule (4 CPUs) 25
Speichermodus ohne Spiegelung 
  DIMM-Installationsreihenfolge 4
  DIMM-Installationsreihenfolge (vier CPUs) 7
  DIMM-Installationsreihenfolge (zwei CPUs) 6
Speicherspiegelung 9
   9
  DIMM-Installationsreihenfolge (vier CPUs) 12
  DIMM-Installationsreihenfolge (zwei CPUs) 11
  Installationsreihenfolge für Speichermodule 9
  Installationsreihenfolge für Speichermodule (2 CPUs) 11
  Installationsreihenfolge für Speichermodule (4 CPUs) 12
```
#### U

```
Unabhängiger Speichermodus 4 
  DIMM-Installationsreihenfolge 4
  DIMM-Installationsreihenfolge (vier CPUs) 7
  DIMM-Installationsreihenfolge (zwei CPUs) 6
  Installationsreihenfolge für Speichermodule 4
  Installationsreihenfolge für Speichermodule (2 CPUs) 6
  Installationsreihenfolge für Speichermodule (4 CPUs) 7
```
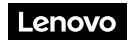

Teilenummer: SP47A27061

Printed in China

(1P) P/N: SP47A27061

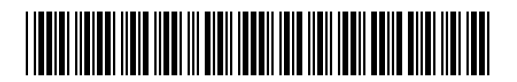